# **Stratos Evo A402 Cond Stratos Pro A201 Cond**

# **Transmitter Specific HART Command Specification**

Device Type 0xD3 (A402 Cond) Device Revision: 5 Device Type 0xE5 (A201 Cond) Device Revision: 3

Document Revision 1.4

# **Knick Elektronische Messgeräte GmbH & Co. KG**

**www.knick.de**

HART is a registered trademark of the HART® Communication Foundation of Austin, Texas, USA.

# <span id="page-0-0"></span>**1 Reference Documents**

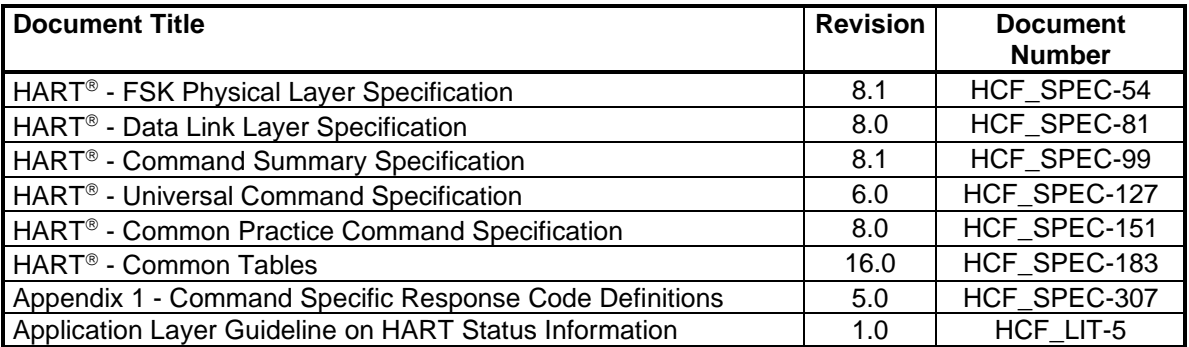

# **Version history**

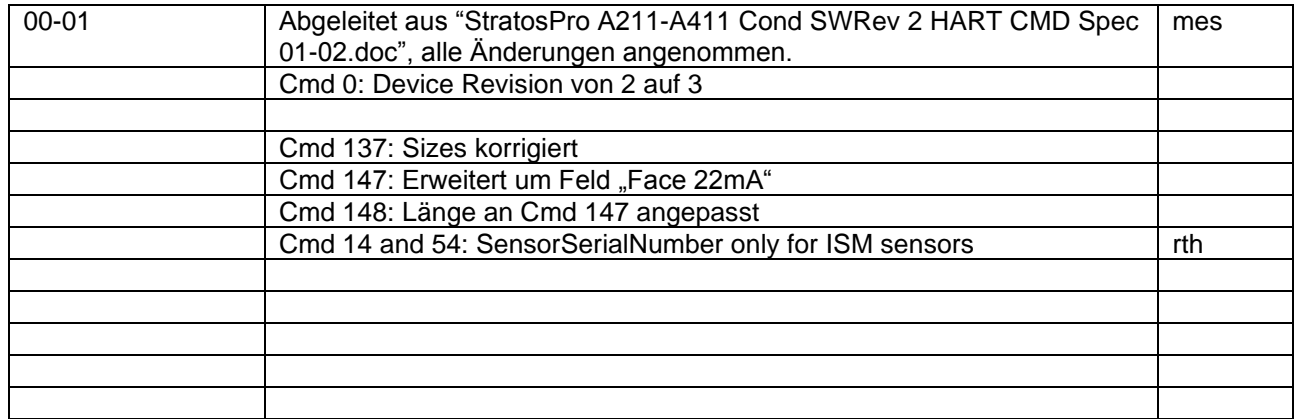

# **Bug Liste in den Geräten**

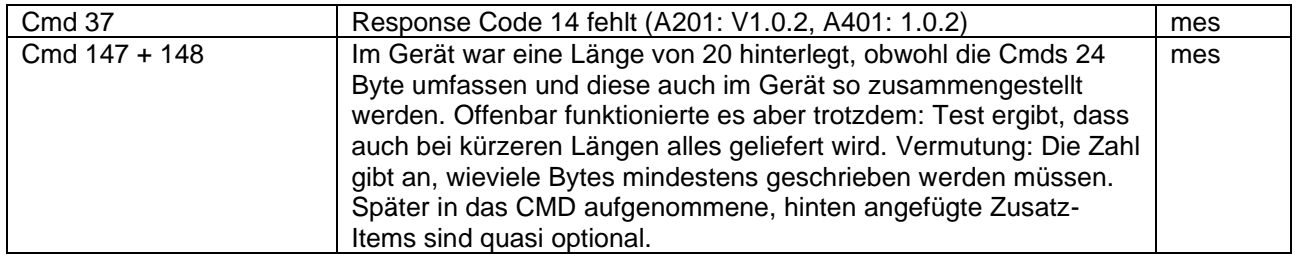

#### **Umwandlung dieses Dokuments von Knick zu Mettler**

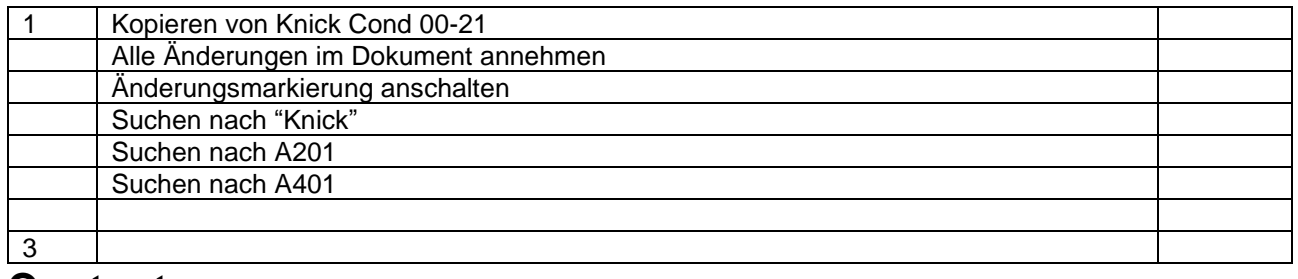

# **Content**

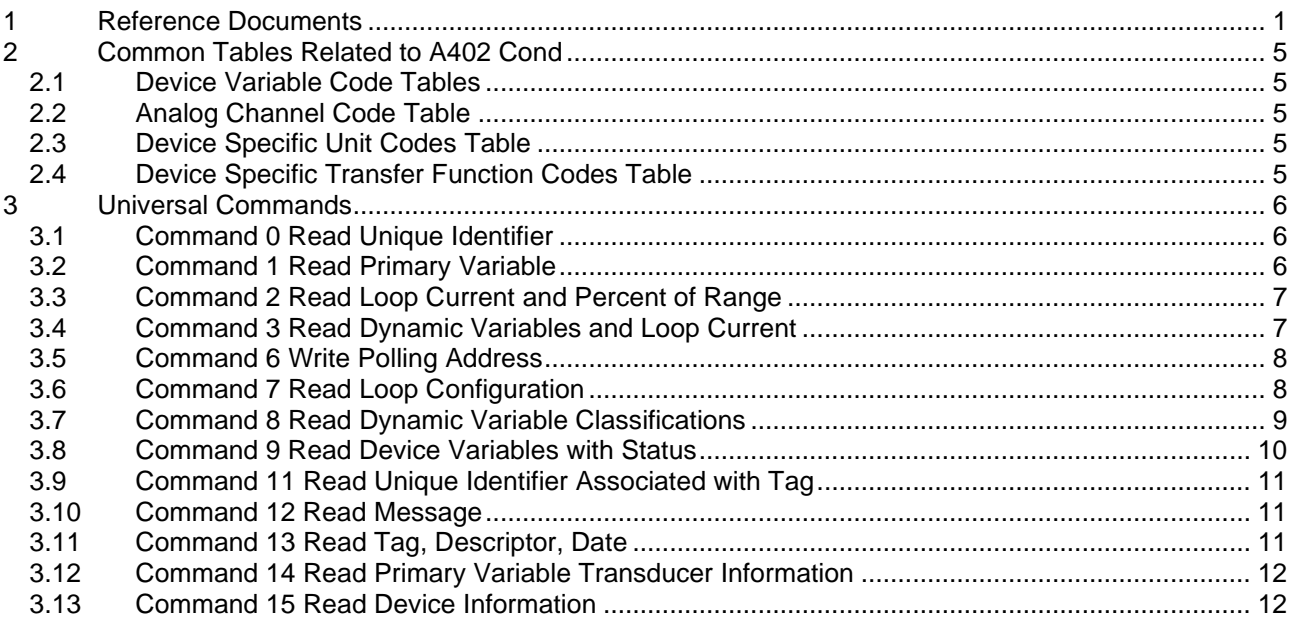

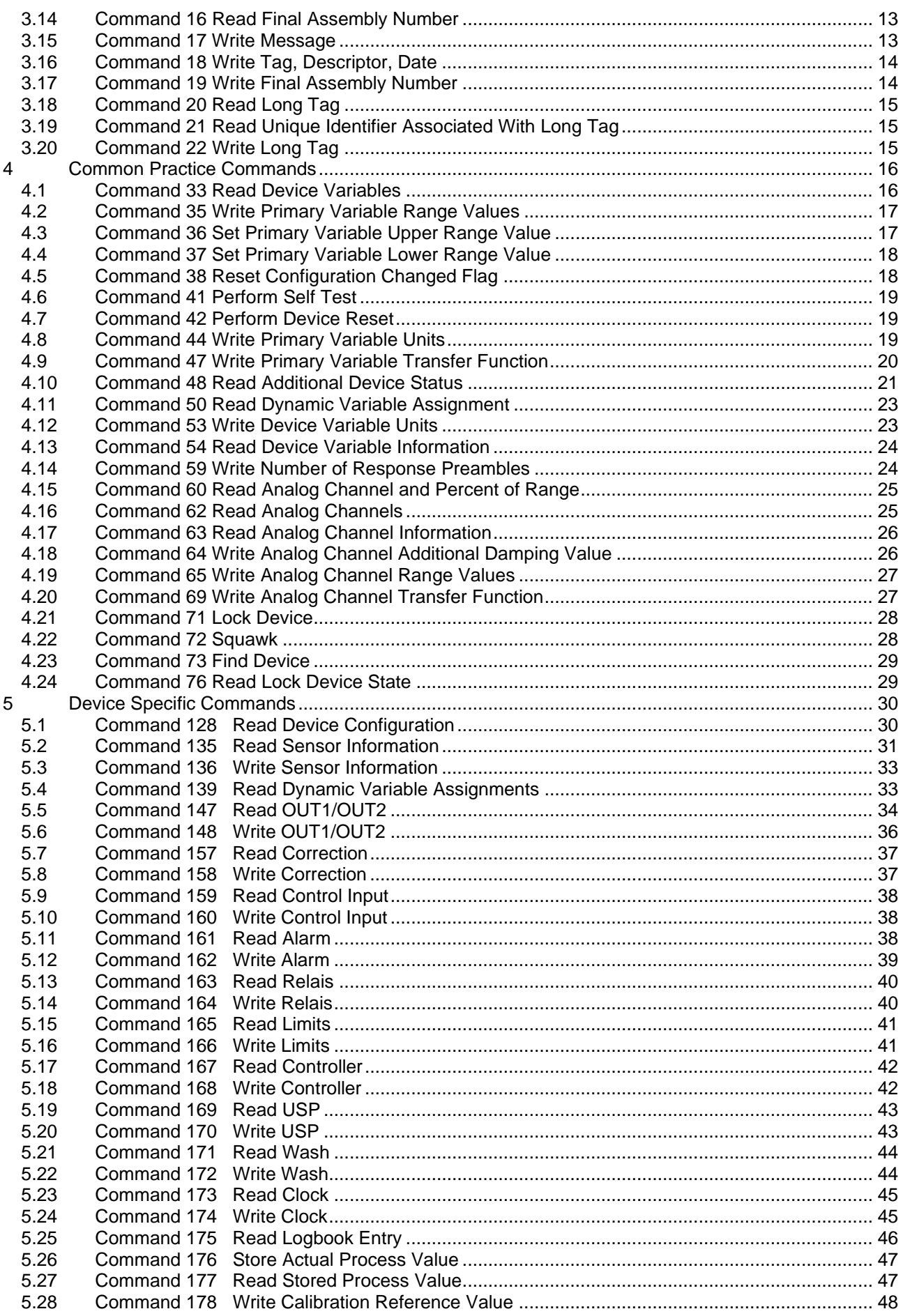

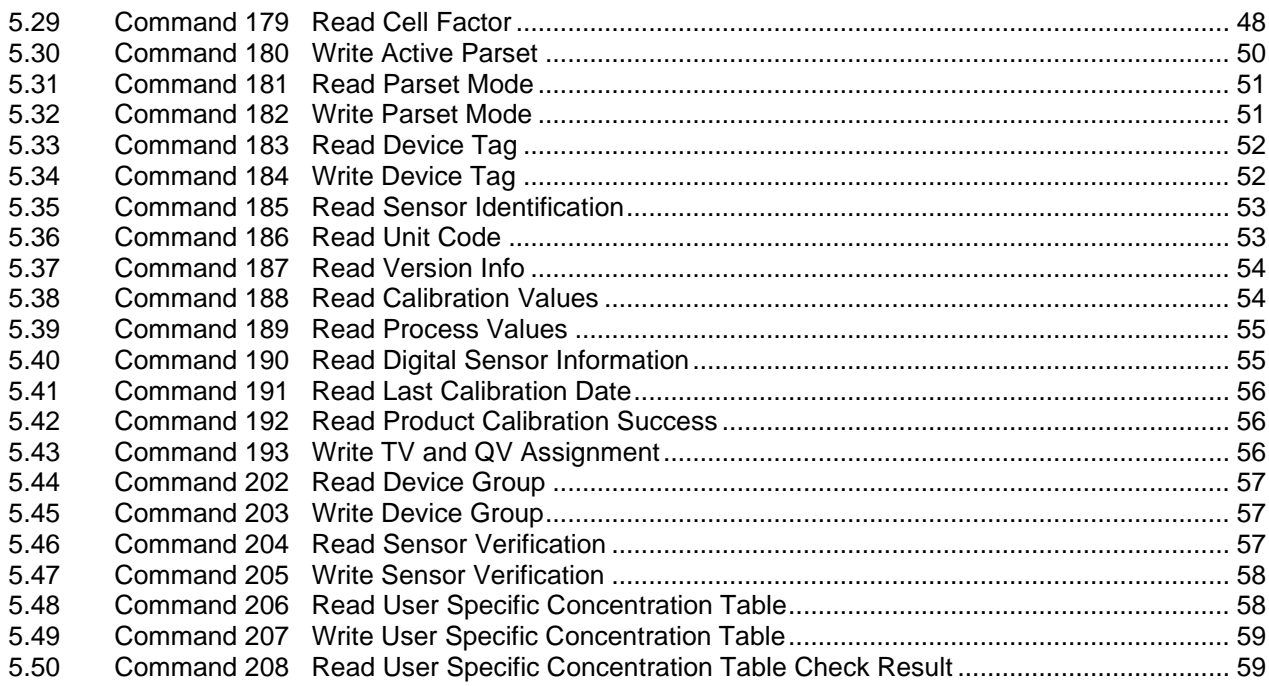

# <span id="page-4-0"></span>**2 Common Tables Related to A402 Cond**

## <span id="page-4-1"></span>**2.1 Device Variable Code Tables**

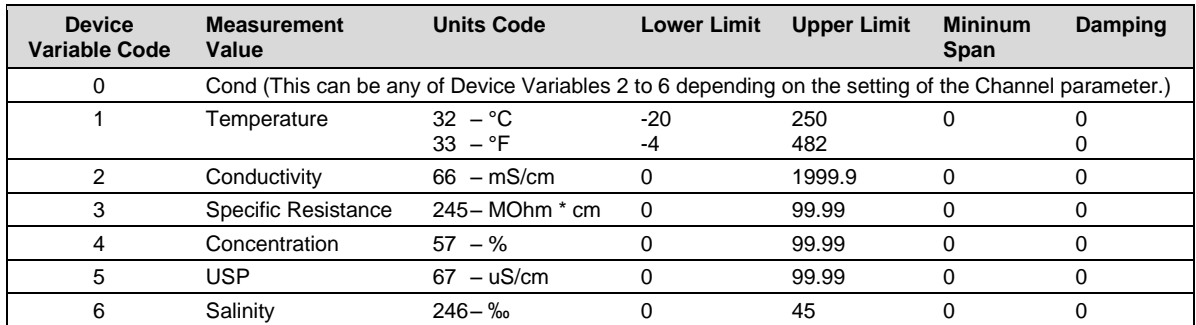

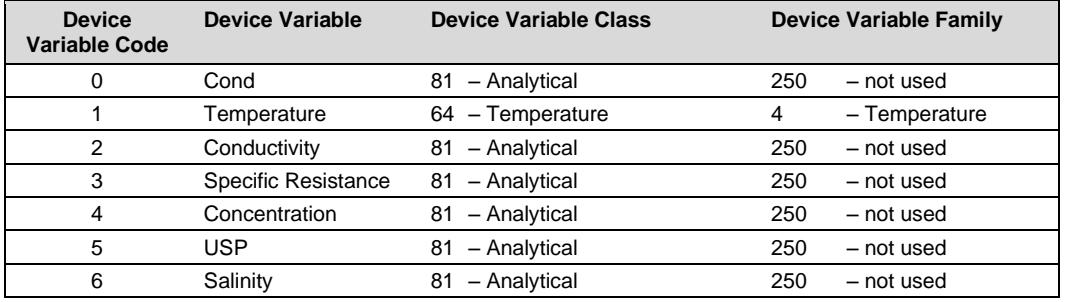

# <span id="page-4-2"></span>**2.2 Analog Channel Code Table**

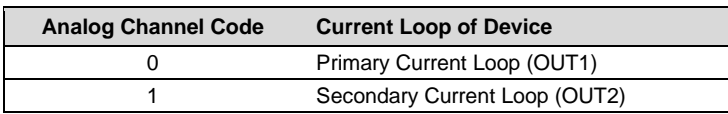

# <span id="page-4-3"></span>**2.3 Device Specific Unit Codes Table**

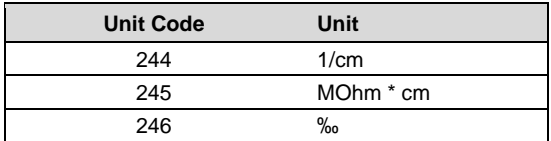

# <span id="page-4-4"></span>**2.4 Device Specific Transfer Function Codes Table**

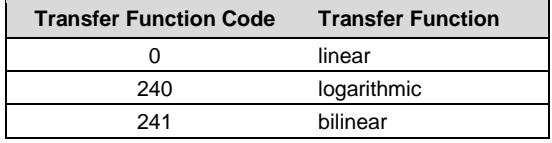

# <span id="page-5-0"></span>**3 Universal Commands**

# <span id="page-5-1"></span>**3.1 Command 0 Read Unique Identifier**

## **Request Data Bytes**

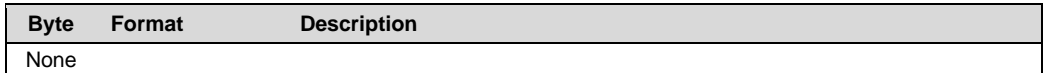

#### **Response Data Bytes**

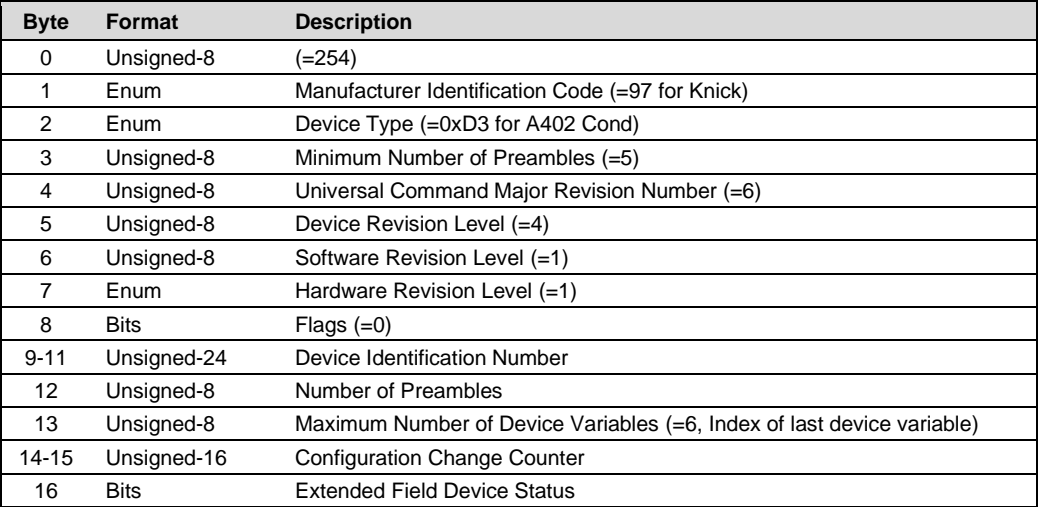

#### **Command-Specific Response Codes**

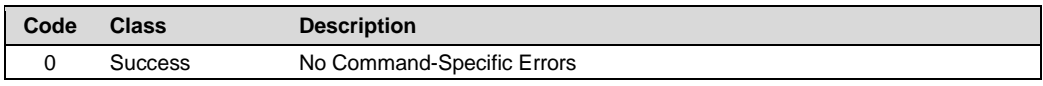

# <span id="page-5-2"></span>**3.2 Command 1 Read Primary Variable**

## **Request Data Bytes**

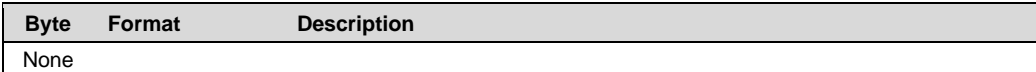

#### **Response Data Bytes**

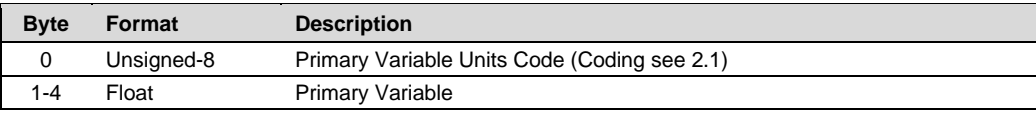

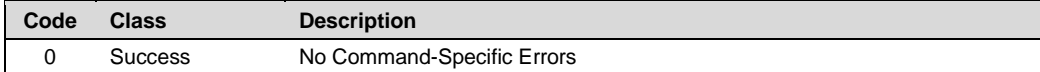

# <span id="page-6-0"></span>**3.3 Command 2 Read Loop Current and Percent of Range**

#### **Request Data Bytes**

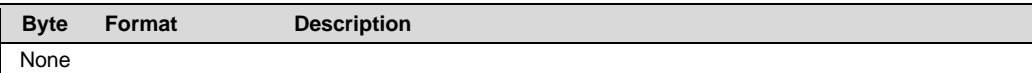

## **Response Data Bytes**

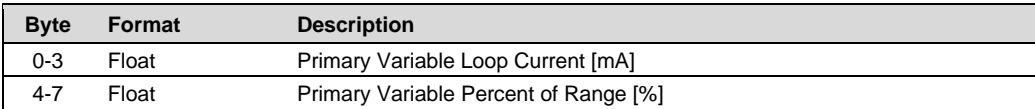

#### **Command-Specific Response Codes**

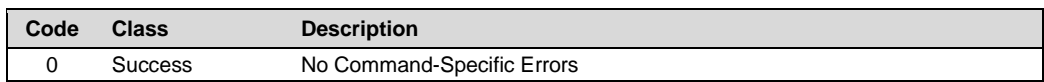

## <span id="page-6-1"></span>**3.4 Command 3 Read Dynamic Variables and Loop Current**

## **Request Data Bytes**

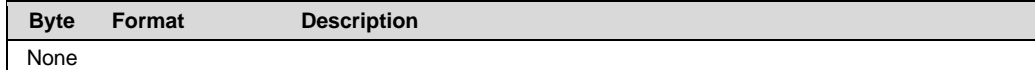

#### **Response Data Bytes**

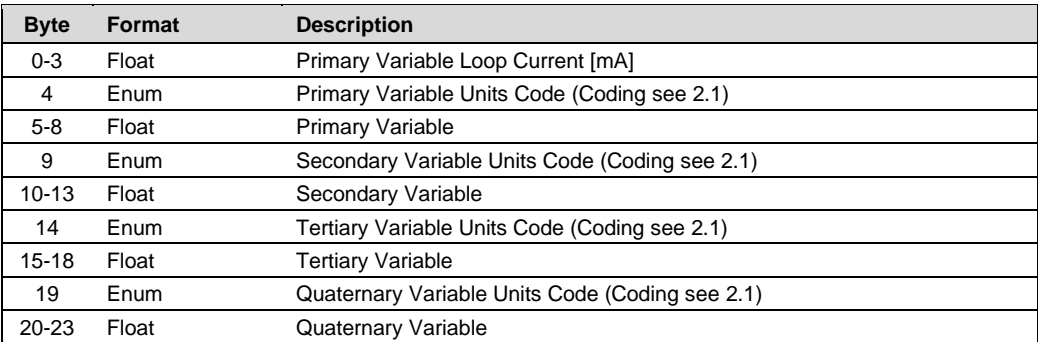

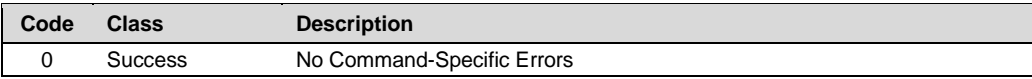

# <span id="page-7-0"></span>**3.5 Command 6 Write Polling Address**

#### **Request Data Bytes**

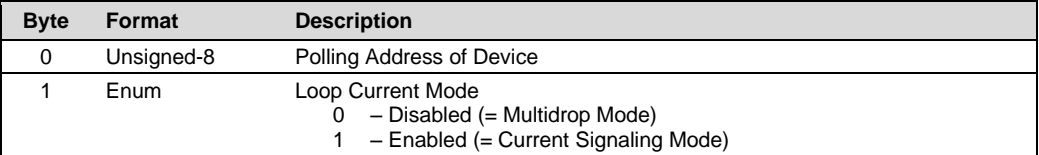

#### **Response Data Bytes**

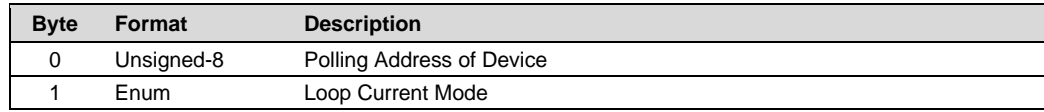

#### **Command-Specific Response Codes**

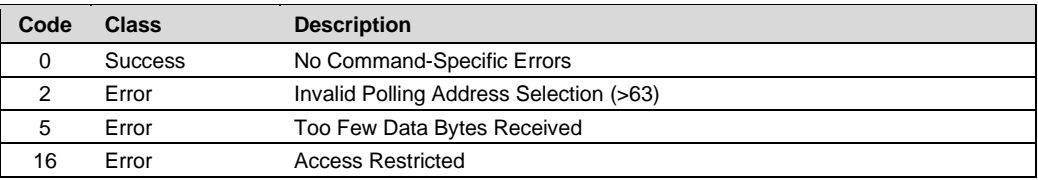

# <span id="page-7-1"></span>**3.6 Command 7 Read Loop Configuration**

## **Request Data Bytes**

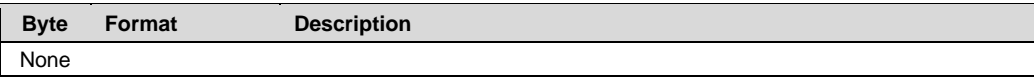

#### **Response Data Bytes**

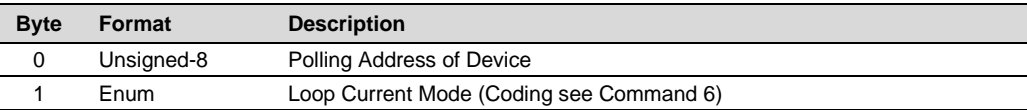

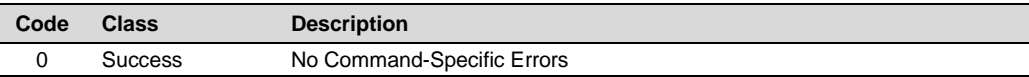

# <span id="page-8-0"></span>**3.7 Command 8 Read Dynamic Variable Classifications**

#### **Request Data Bytes**

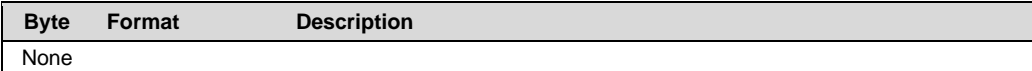

## **Response Data Bytes**

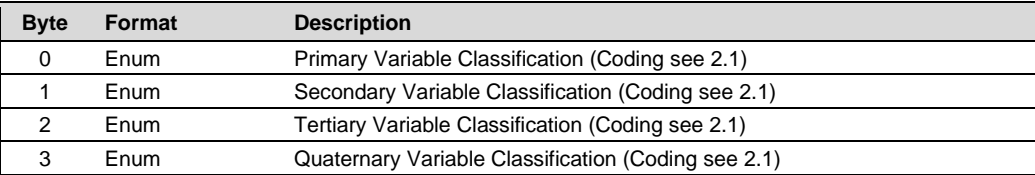

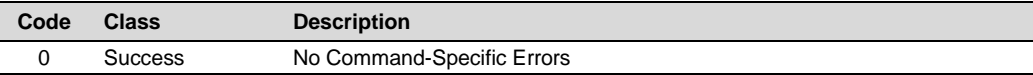

# <span id="page-9-0"></span>**3.8 Command 9 Read Device Variables with Status**

## **Request Data Bytes**

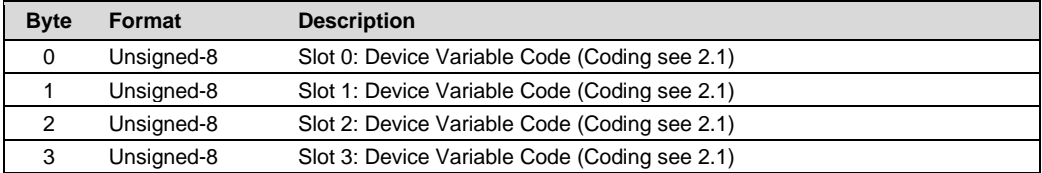

## **Response Data Bytes**

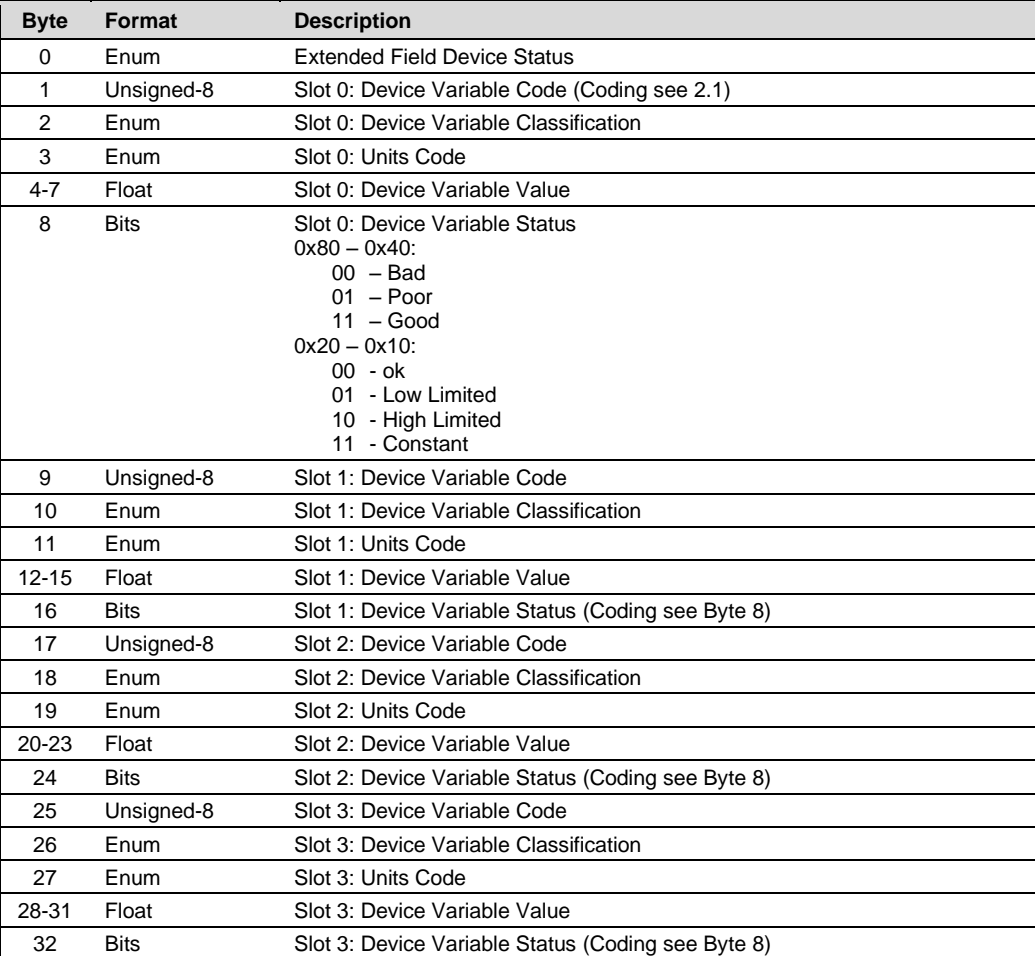

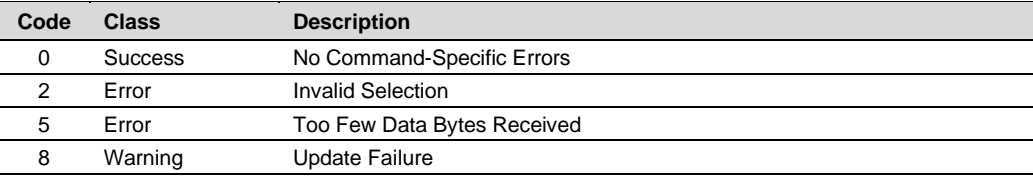

# <span id="page-10-0"></span>**3.9 Command 11 Read Unique Identifier Associated with Tag**

#### **Request Data Bytes**

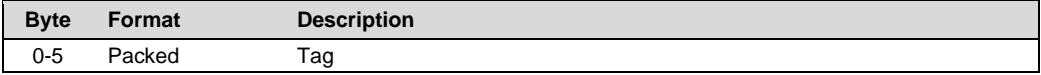

#### **Response Data Bytes**

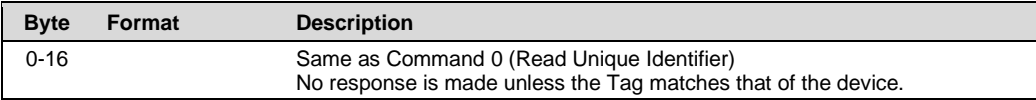

#### **Command-Specific Response Codes**

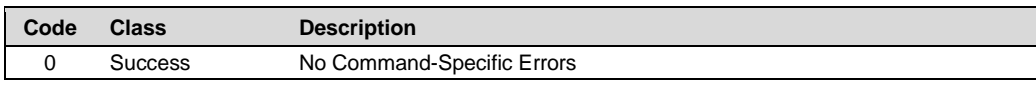

## <span id="page-10-1"></span>**3.10 Command 12 Read Message**

## **Request Data Bytes**

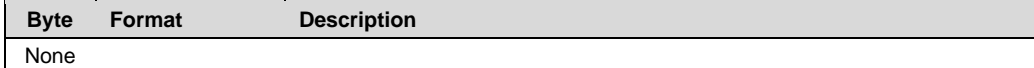

#### **Response Data Bytes**

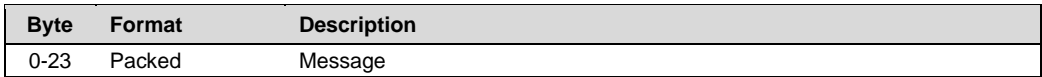

## **Command-Specific Response Codes**

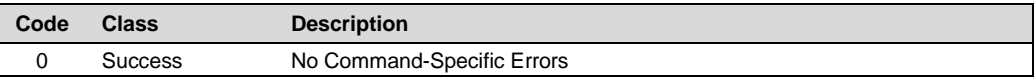

# <span id="page-10-2"></span>**3.11 Command 13 Read Tag, Descriptor, Date**

## **Request Data Bytes**

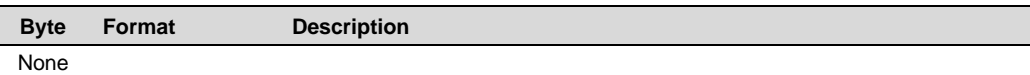

#### **Response Data Bytes**

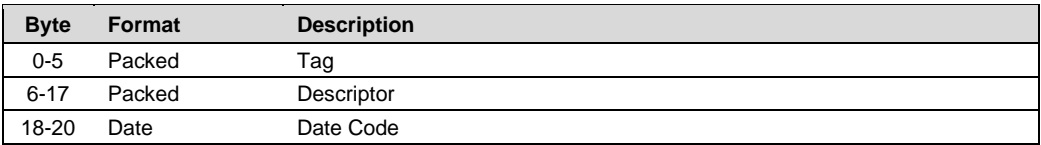

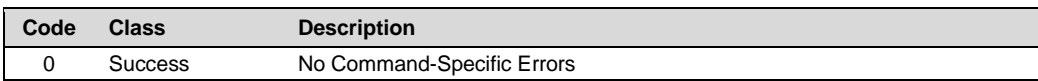

# <span id="page-11-0"></span>**3.12 Command 14 Read Primary Variable Transducer Information**

#### **Request Data Bytes**

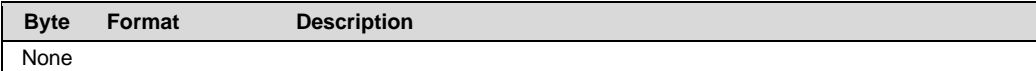

## **Response Data Bytes**

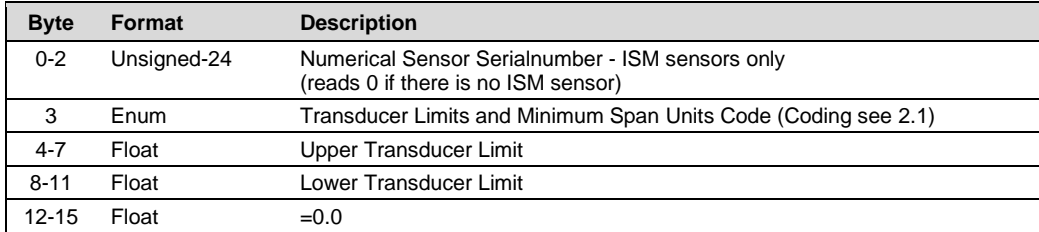

#### **Command-Specific Response Codes**

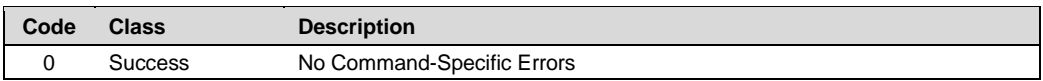

# <span id="page-11-1"></span>**3.13 Command 15 Read Device Information**

#### **Request Data Bytes**

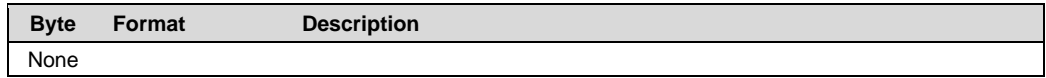

## **Response Data Bytes**

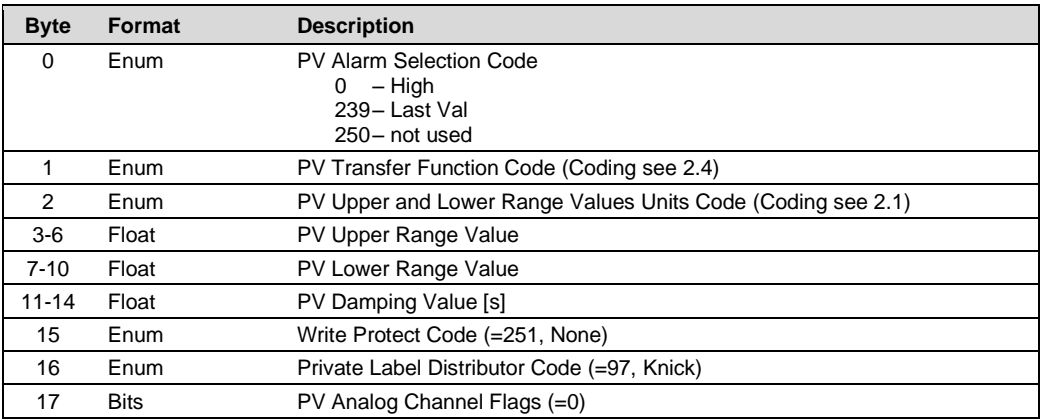

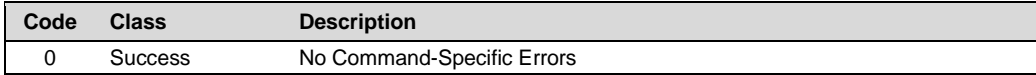

# <span id="page-12-0"></span>**3.14 Command 16 Read Final Assembly Number**

#### **Request Data Bytes**

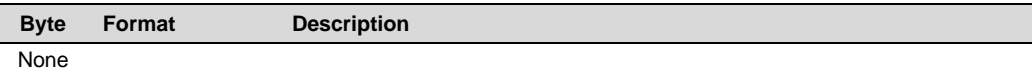

## **Response Data Bytes**

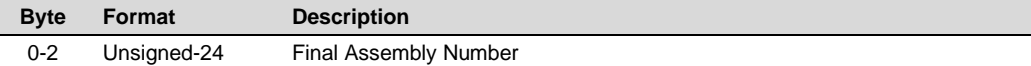

#### **Command-Specific Response Codes**

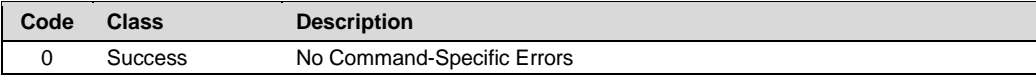

# <span id="page-12-1"></span>**3.15 Command 17 Write Message**

#### **Request Data Bytes**

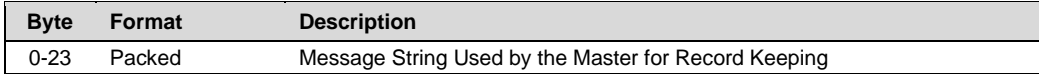

## **Response Data Bytes**

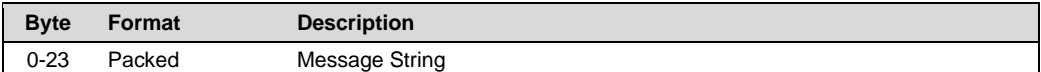

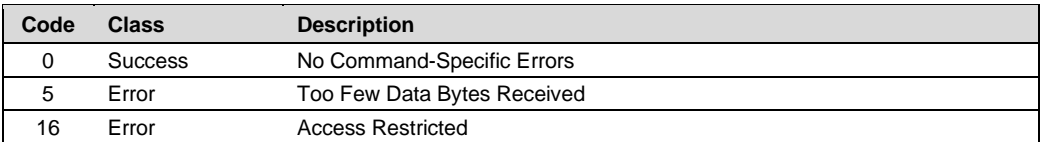

# <span id="page-13-0"></span>**3.16 Command 18 Write Tag, Descriptor, Date**

#### **Request Data Bytes**

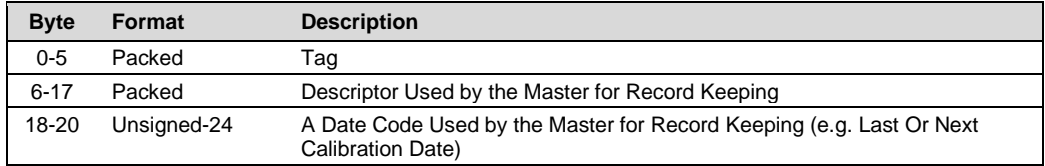

## **Response Data Bytes**

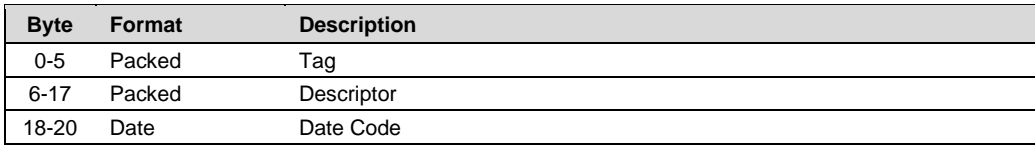

#### **Command-Specific Response Codes**

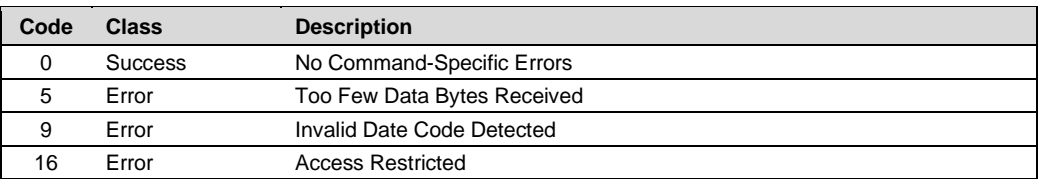

# <span id="page-13-1"></span>**3.17 Command 19 Write Final Assembly Number**

## **Request Data Bytes**

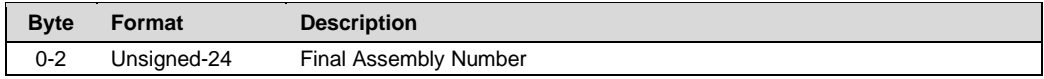

## **Response Data Bytes**

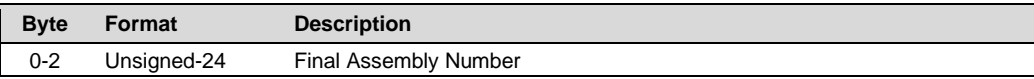

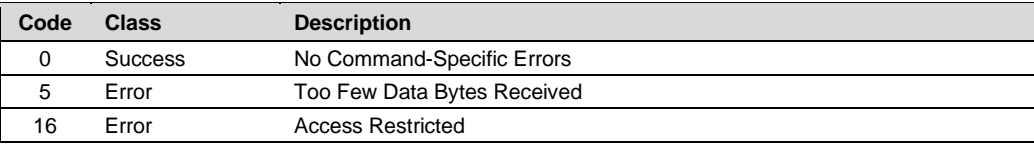

# <span id="page-14-0"></span>**3.18 Command 20 Read Long Tag**

#### **Request Data Bytes**

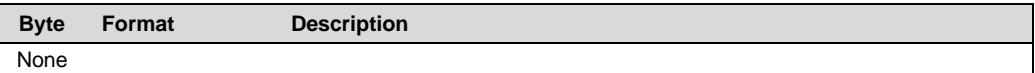

## **Response Data Bytes**

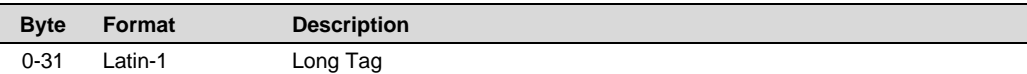

#### **Command-Specific Response Codes**

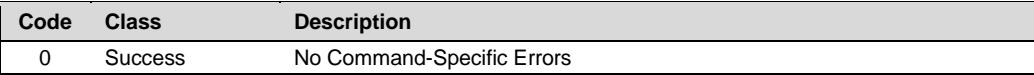

# <span id="page-14-1"></span>**3.19 Command 21 Read Unique Identifier Associated With Long Tag**

#### **Request Data Bytes**

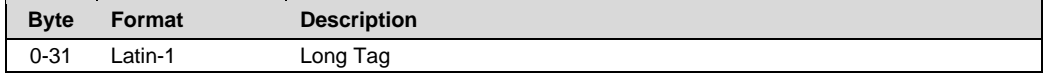

#### **Response Data Bytes**

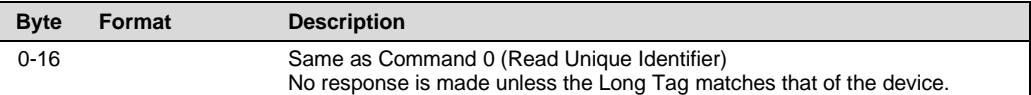

## **Command-Specific Response Codes**

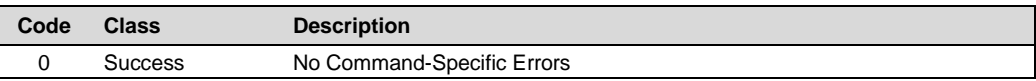

# <span id="page-14-2"></span>**3.20 Command 22 Write Long Tag**

## **Request Data Bytes**

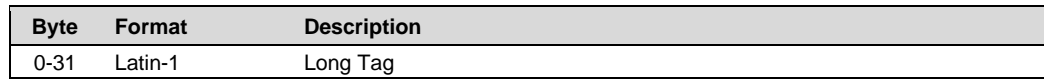

#### **Response Data Bytes**

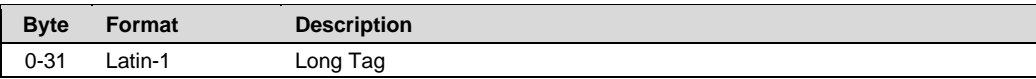

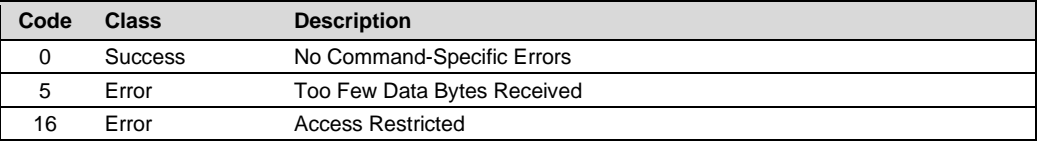

# <span id="page-15-0"></span>**4 Common Practice Commands**

# <span id="page-15-1"></span>**4.1 Command 33 Read Device Variables**

# **Request Data Bytes**

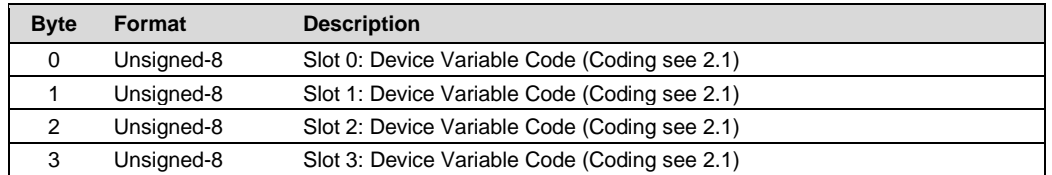

## **Response Data Bytes**

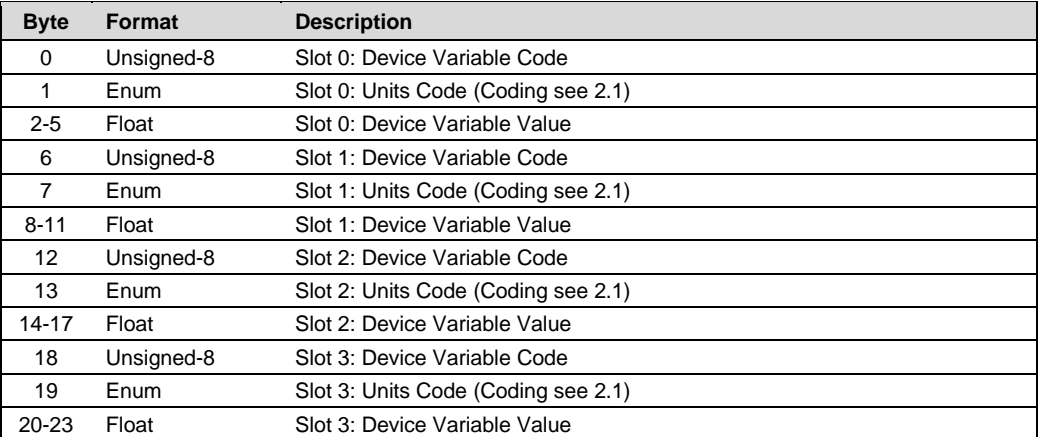

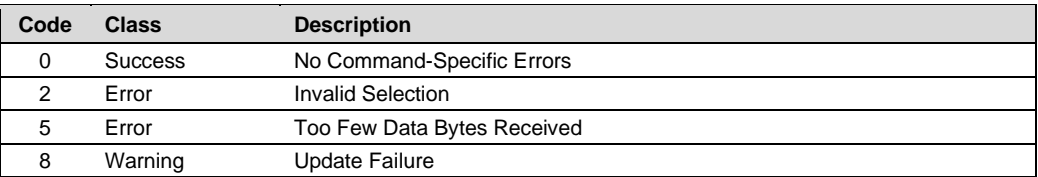

# <span id="page-16-0"></span>**4.2 Command 35 Write Primary Variable Range Values**

#### **Request Data Bytes**

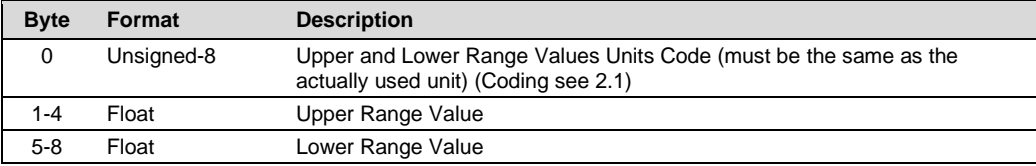

## **Response Data Bytes**

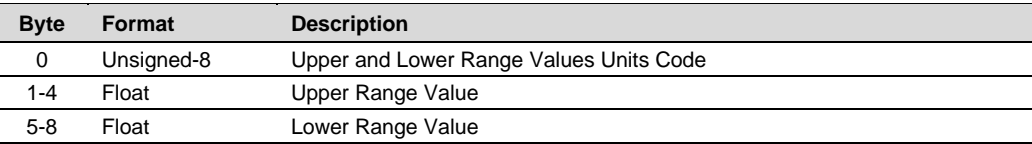

#### **Command-Specific Response Codes**

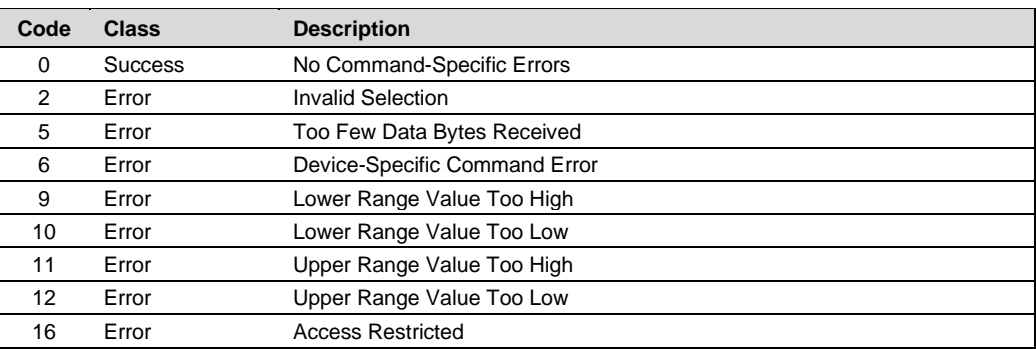

# <span id="page-16-1"></span>**4.3 Command 36 Set Primary Variable Upper Range Value**

This Command sets the actual value of the Primary Variable as the Upper Range Value.

#### **Request Data Bytes**

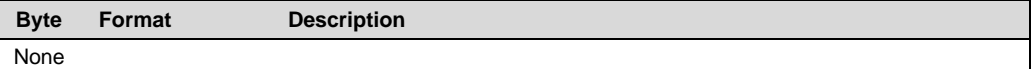

## **Response Data Bytes**

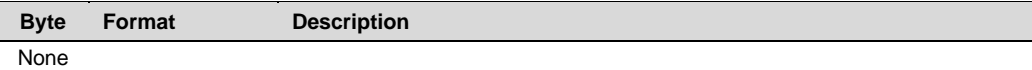

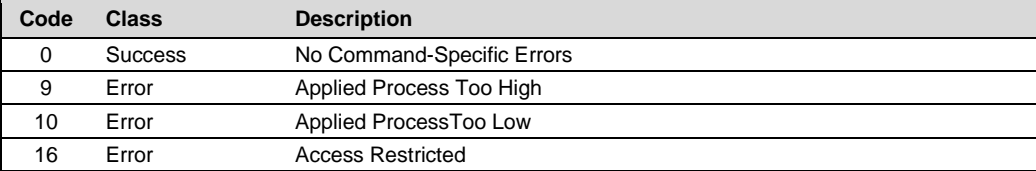

# <span id="page-17-0"></span>**4.4 Command 37 Set Primary Variable Lower Range Value**

This Command sets the actual value of the Primary Variable as the Lower Range Value.

## **Request Data Bytes**

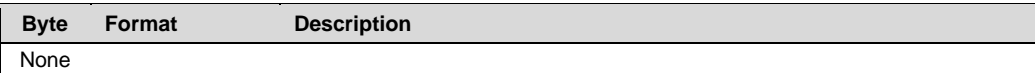

## **Response Data Bytes**

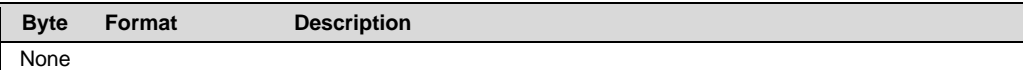

#### **Command-Specific Response Codes**

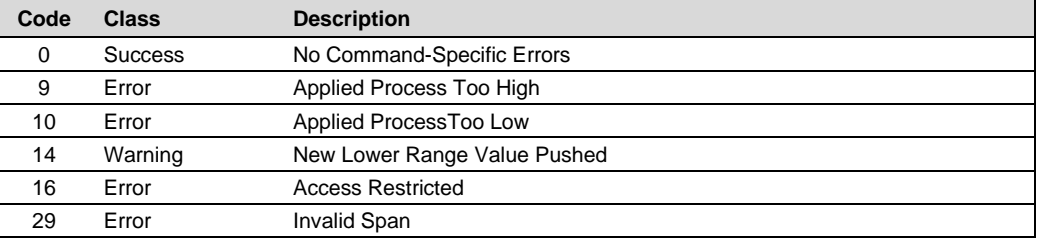

# <span id="page-17-1"></span>**4.5 Command 38 Reset Configuration Changed Flag**

# **Request Data Bytes**

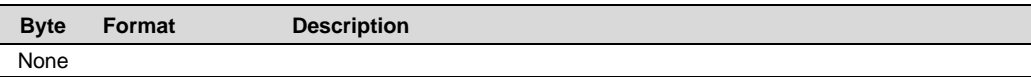

#### **Response Data Bytes**

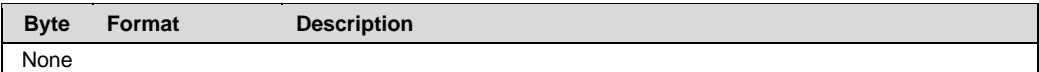

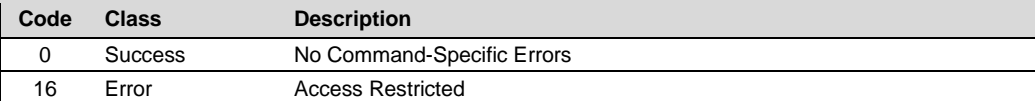

# <span id="page-18-0"></span>**4.6 Command 41 Perform Self Test**

#### **Request Data Bytes**

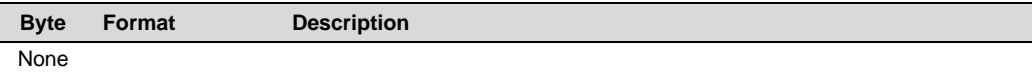

#### **Response Data Bytes**

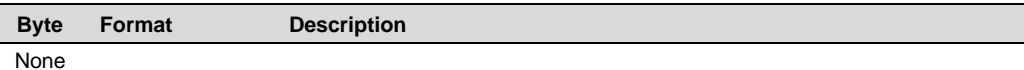

#### **Command-Specific Response Codes**

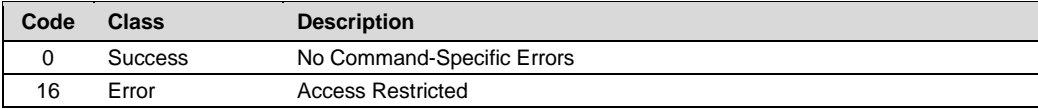

## <span id="page-18-1"></span>**4.7 Command 42 Perform Device Reset**

## **Request Data Bytes**

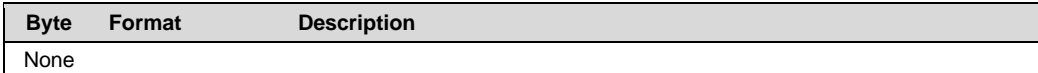

#### **Response Data Bytes**

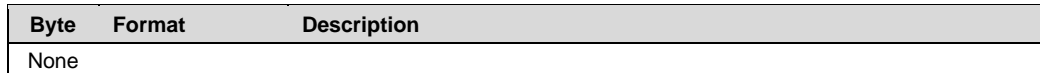

## **Command-Specific Response Codes**

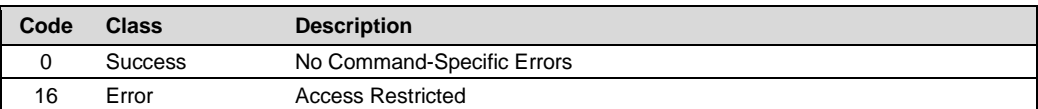

# <span id="page-18-2"></span>**4.8 Command 44 Write Primary Variable Units**

## **Request Data Bytes**

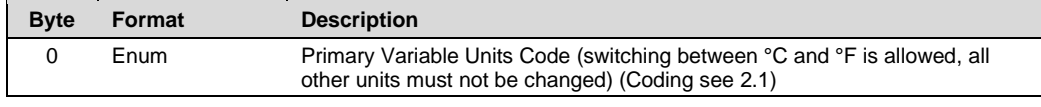

## **Response Data Bytes**

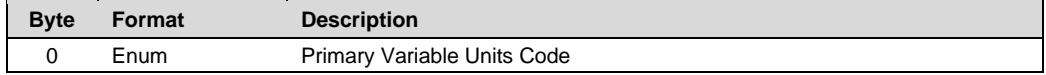

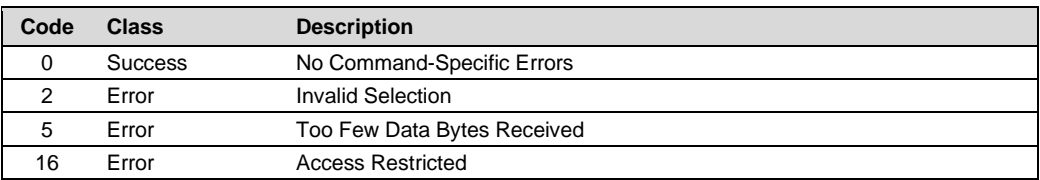

# <span id="page-19-0"></span>**4.9 Command 47 Write Primary Variable Transfer Function**

## **Request Data Bytes**

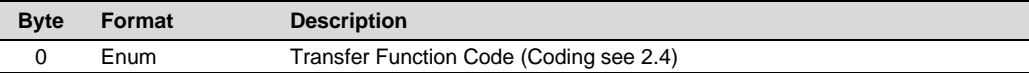

## **Response Data Bytes**

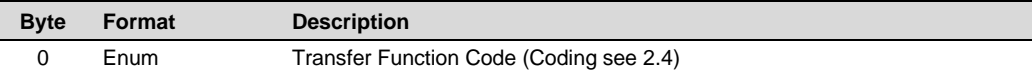

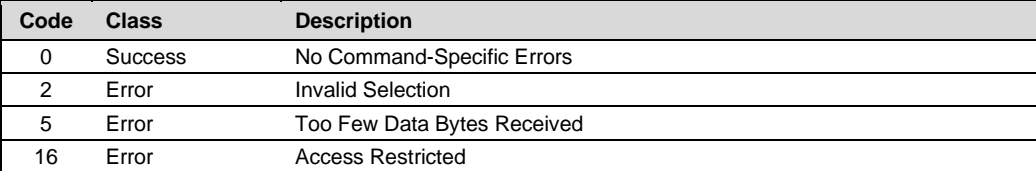

# <span id="page-20-0"></span>**4.10 Command 48 Read Additional Device Status**

## **Request Data Bytes**

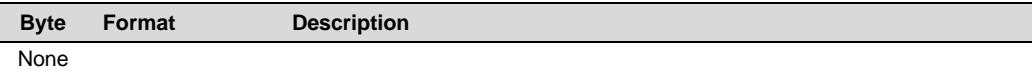

## **Response Data Bytes**

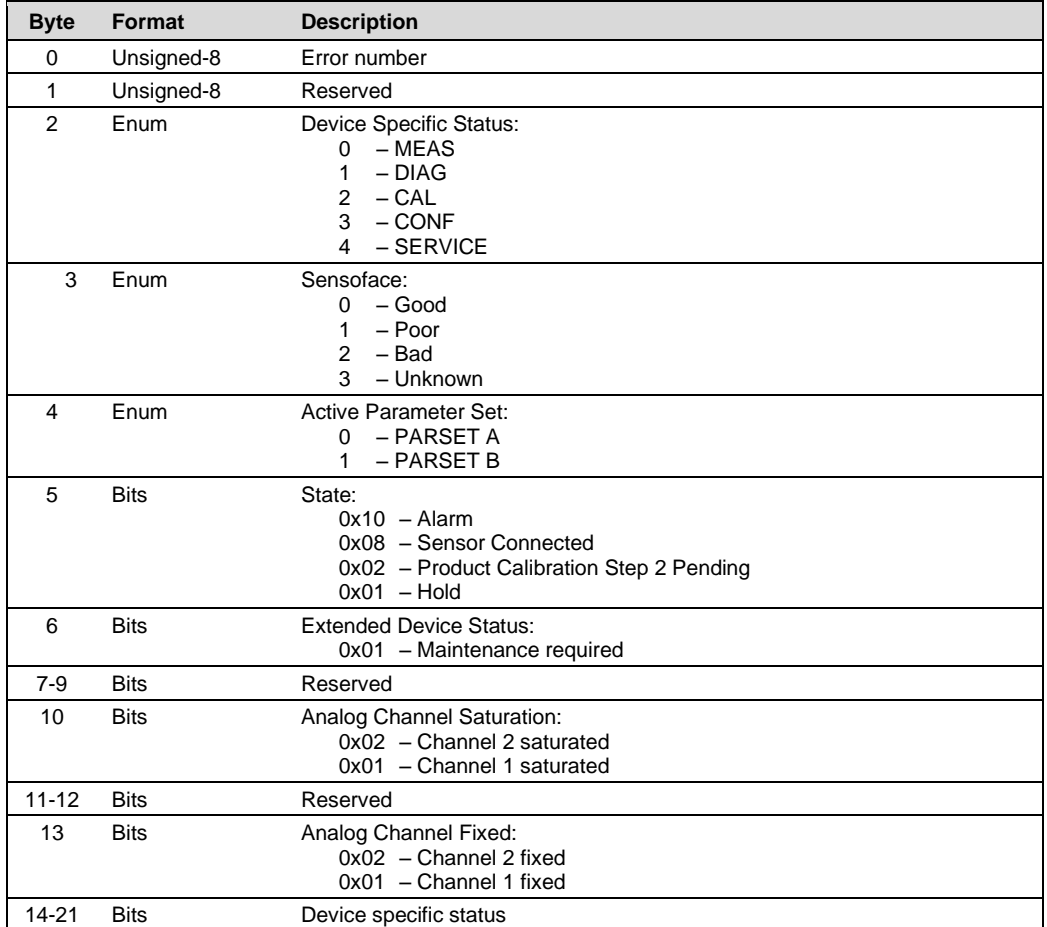

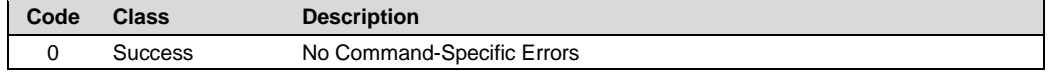

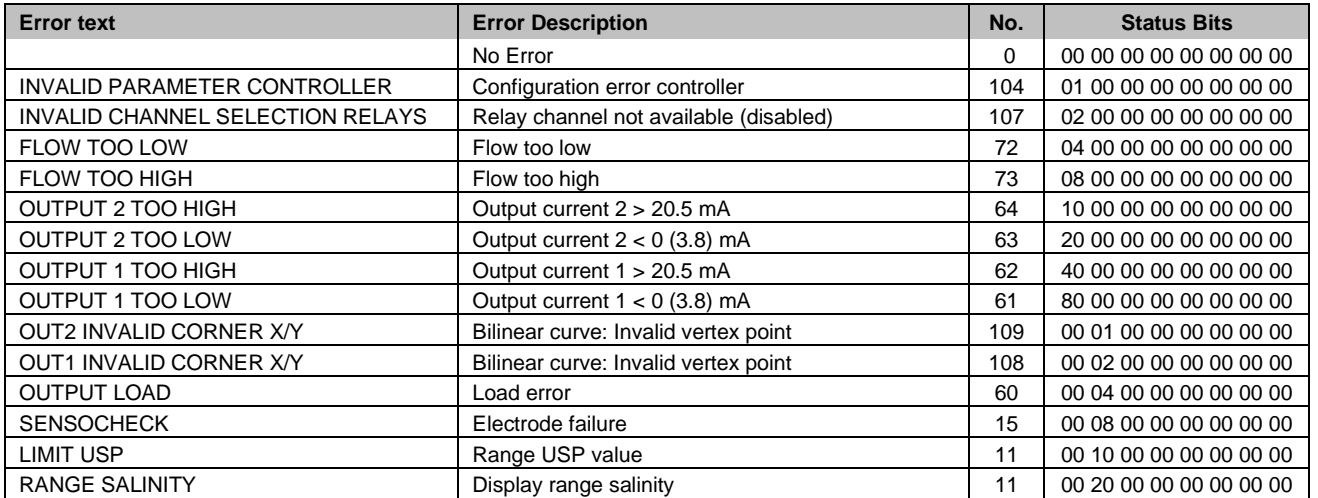

# Knick Elektronische Messgeräte GmbH & Co. KG www.knick.de **Stratos Evo/Pro Cond HART Command Specification**

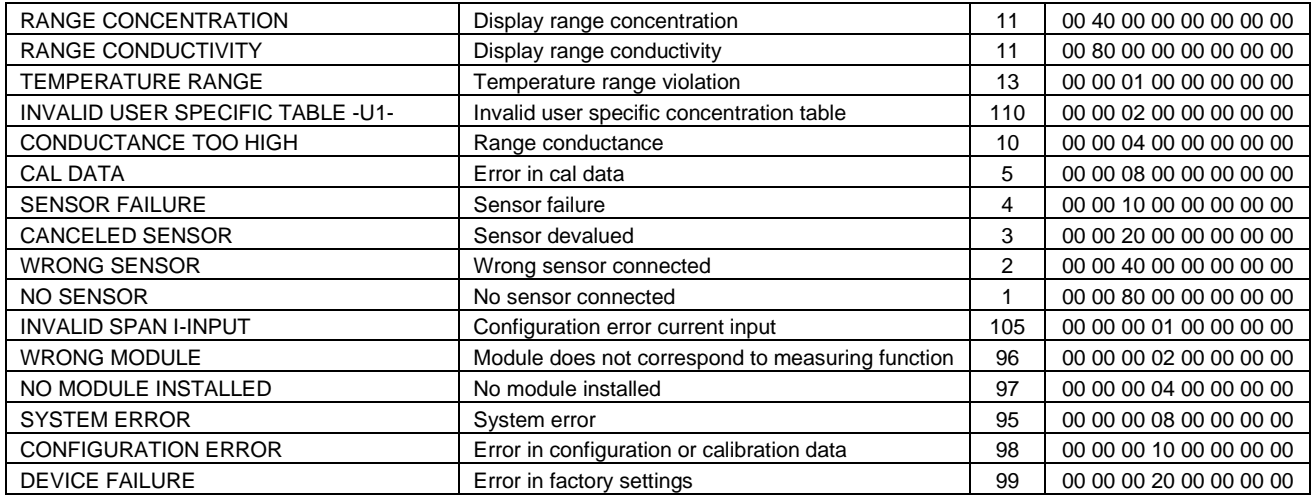

# <span id="page-22-0"></span>**4.11 Command 50 Read Dynamic Variable Assignment**

#### **Request Data Bytes**

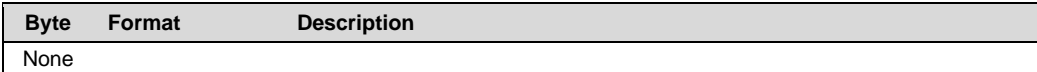

## **Response Data Bytes**

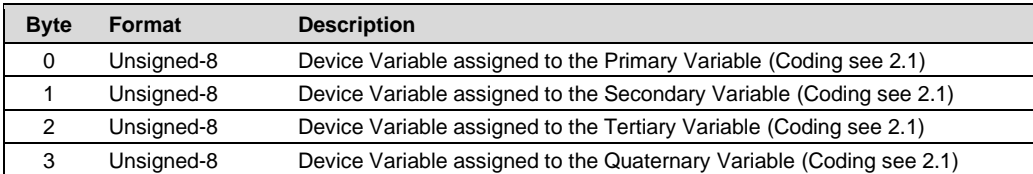

#### **Command-Specific Response Codes**

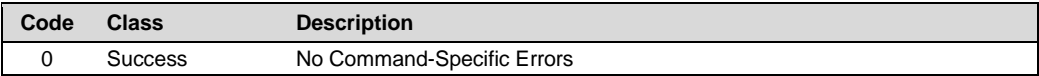

# <span id="page-22-1"></span>**4.12 Command 53 Write Device Variable Units**

## **Request Data Bytes**

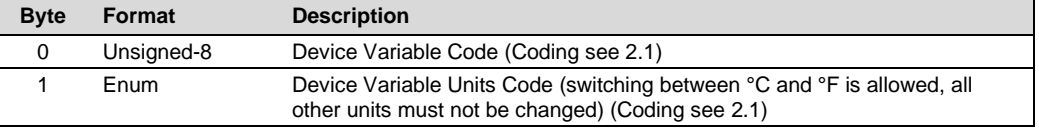

## **Response Data Bytes**

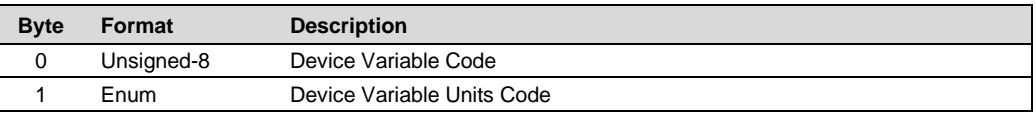

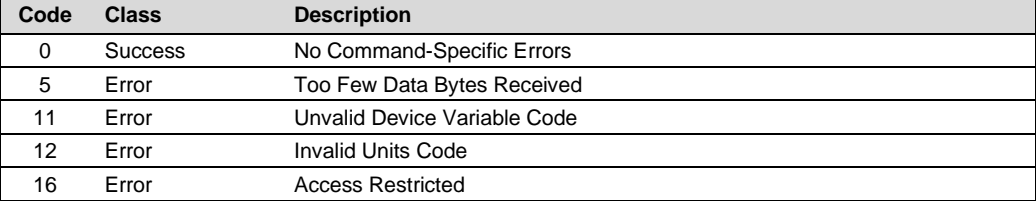

## <span id="page-23-0"></span>**4.13 Command 54 Read Device Variable Information**

#### **Request Data Bytes**

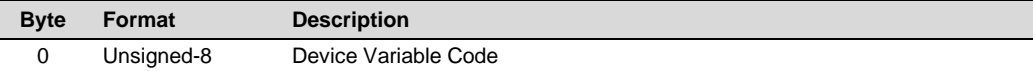

## **Response Data Bytes**

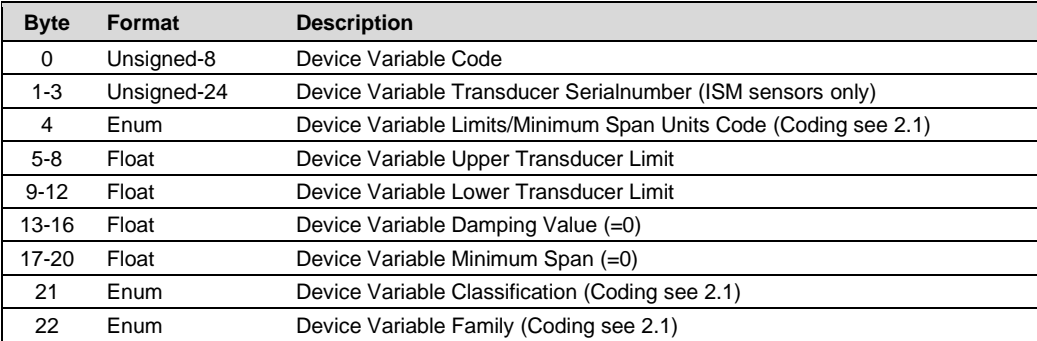

#### **Command-Specific Response Codes**

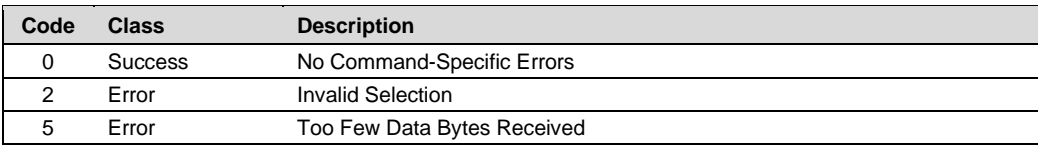

# <span id="page-23-1"></span>**4.14 Command 59 Write Number of Response Preambles**

# **Request Data Bytes**

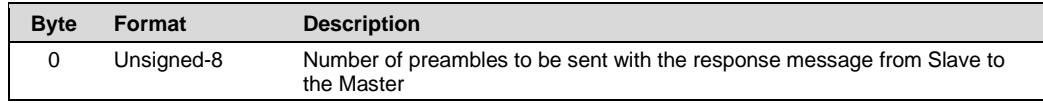

#### **Response Data Bytes**

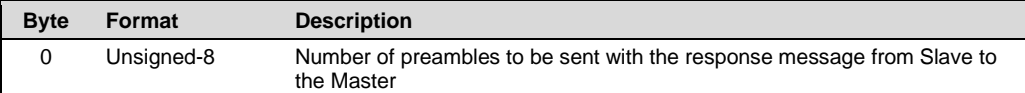

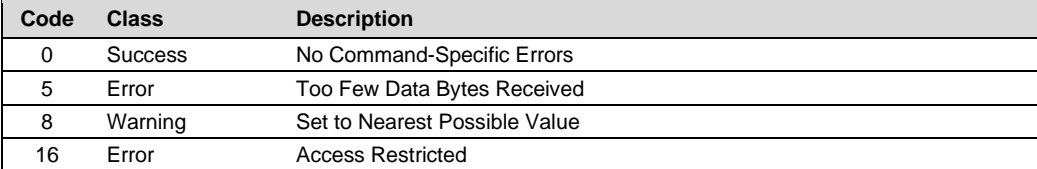

# <span id="page-24-0"></span>**4.15 Command 60 Read Analog Channel and Percent of Range**

#### **Request Data Bytes**

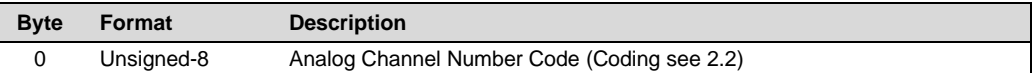

## **Response Data Bytes**

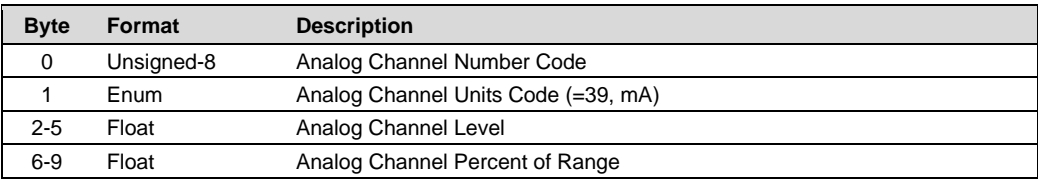

#### **Command-Specific Response Codes**

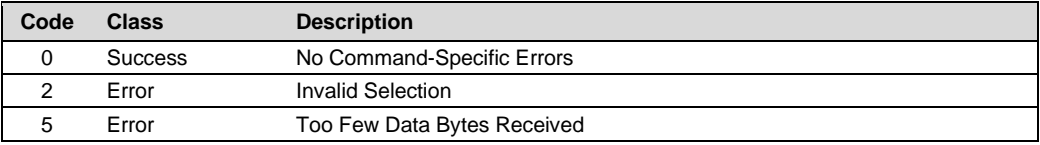

# <span id="page-24-1"></span>**4.16 Command 62 Read Analog Channels**

## **Request Data Bytes**

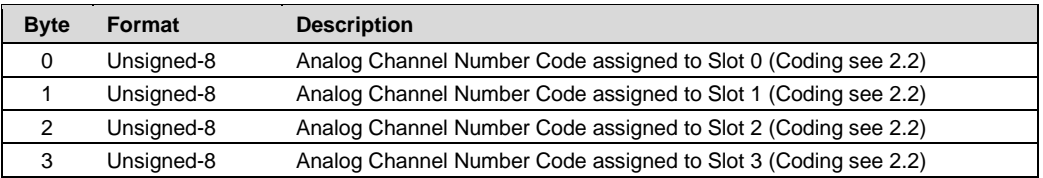

#### **Response Data Bytes**

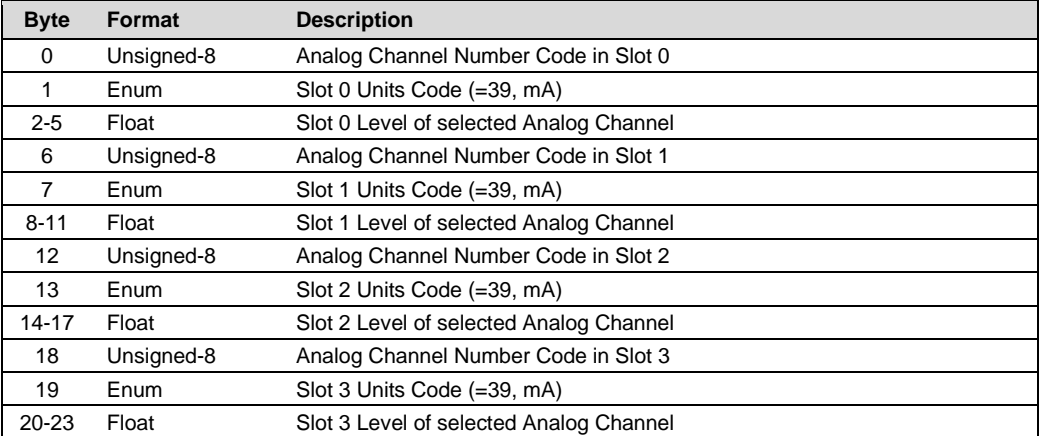

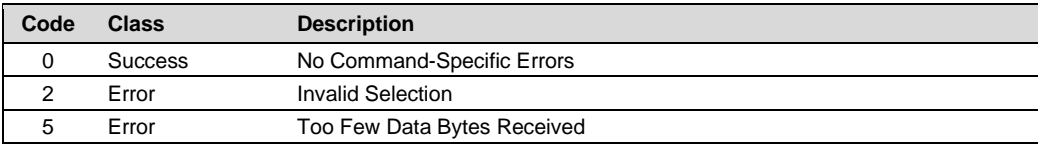

# <span id="page-25-0"></span>**4.17 Command 63 Read Analog Channel Information**

#### **Request Data Bytes**

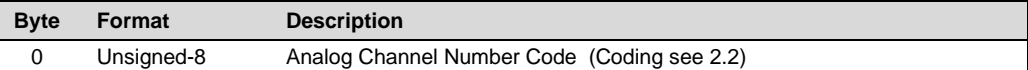

## **Response Data Bytes**

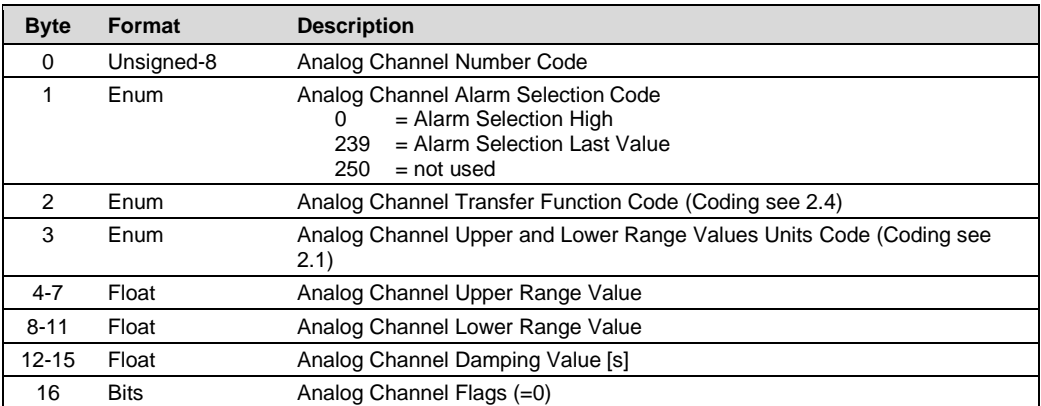

#### **Command-Specific Response Codes**

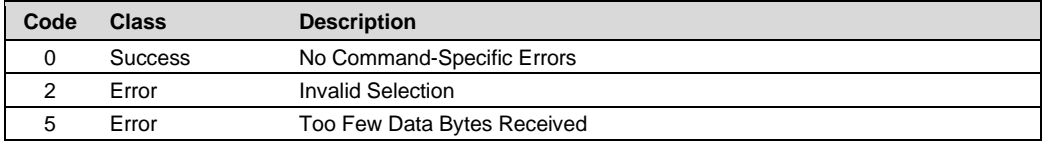

# <span id="page-25-1"></span>**4.18 Command 64 Write Analog Channel Additional Damping Value**

## **Request Data Bytes**

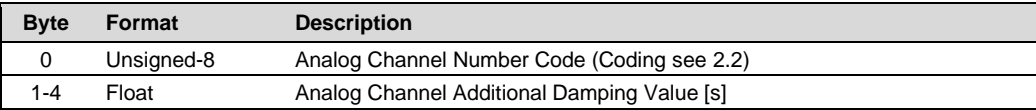

#### **Response Data Bytes**

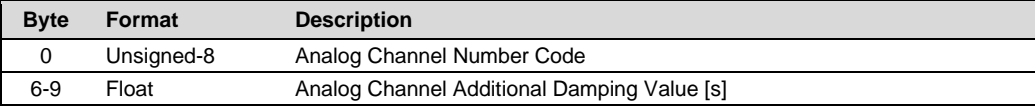

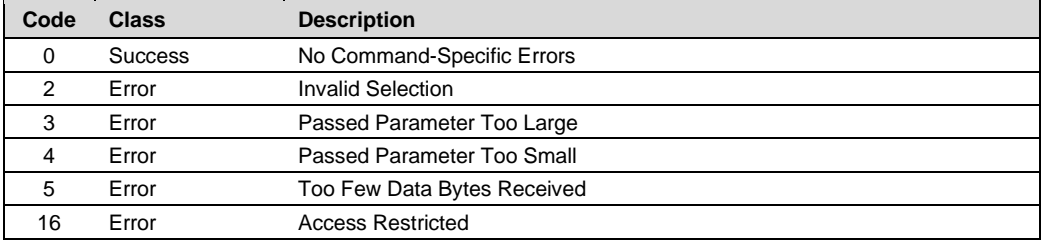

# <span id="page-26-0"></span>**4.19 Command 65 Write Analog Channel Range Values**

# **Request Data Bytes**

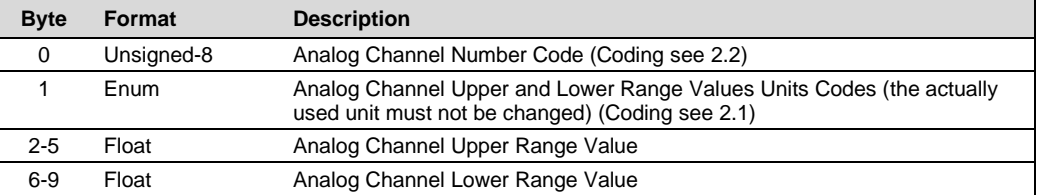

#### **Response Data Bytes**

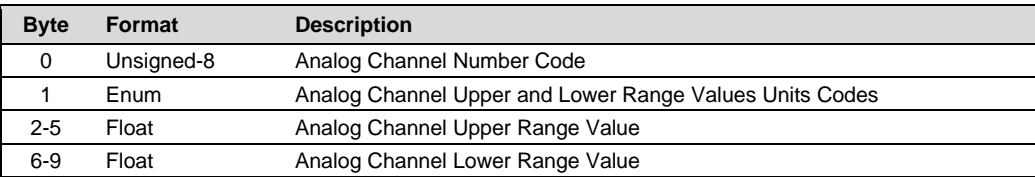

#### **Command-Specific Response Codes**

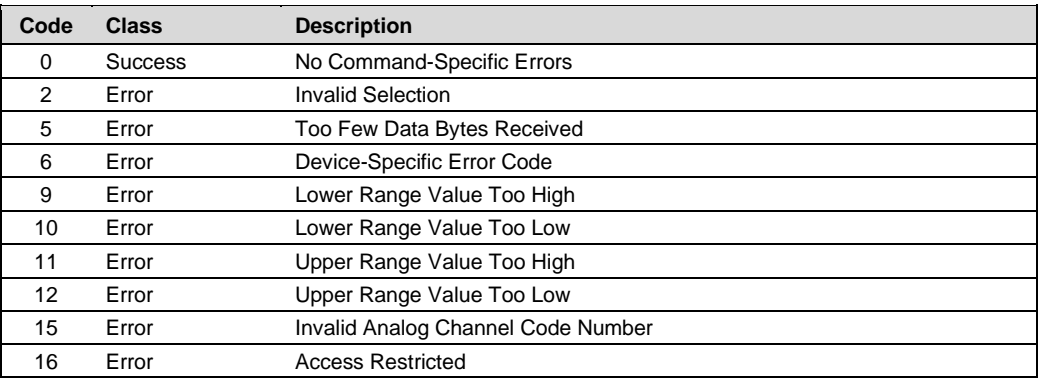

# <span id="page-26-1"></span>**4.20 Command 69 Write Analog Channel Transfer Function**

## **Request Data Bytes**

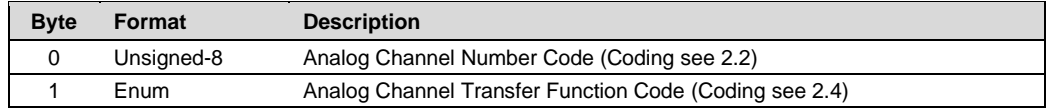

#### **Response Data Bytes**

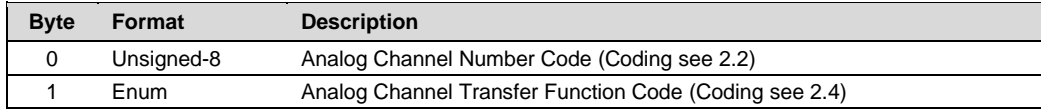

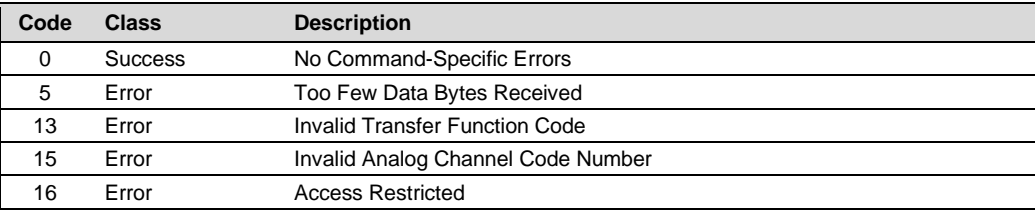

# <span id="page-27-0"></span>**4.21 Command 71 Lock Device**

#### **Request Data Bytes**

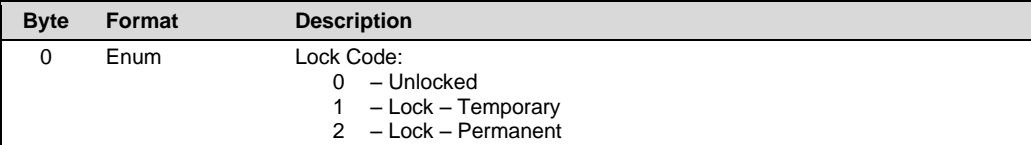

## **Response Data Bytes**

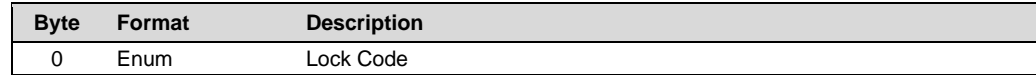

## **Command-Specific Response Codes**

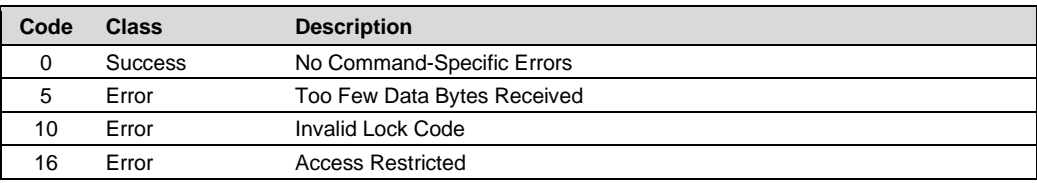

# <span id="page-27-1"></span>**4.22 Command 72 Squawk**

# **Request Data Bytes**

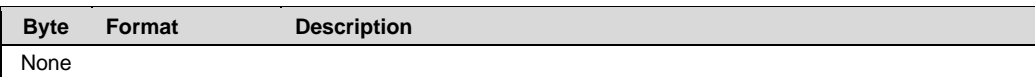

## **Response Data Bytes**

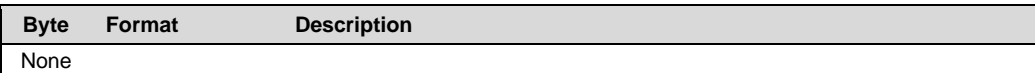

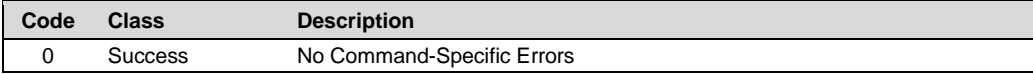

## <span id="page-28-0"></span>**4.23 Command 73 Find Device**

The Stratos Evo/Pro must be set to Diag mode manually before using this command. In all other modes the device will not answer this command.

## **Request Data Bytes**

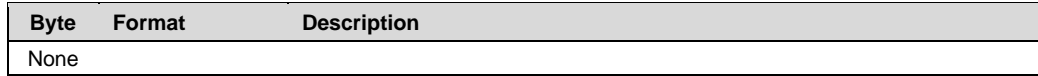

#### **Response Data Bytes**

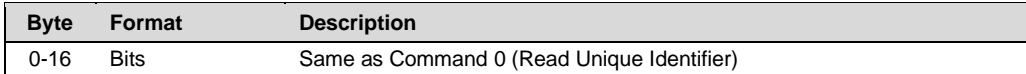

#### **Command-Specific Response Codes**

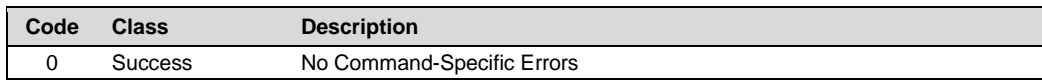

## <span id="page-28-1"></span>**4.24 Command 76 Read Lock Device State**

#### **Request Data Bytes**

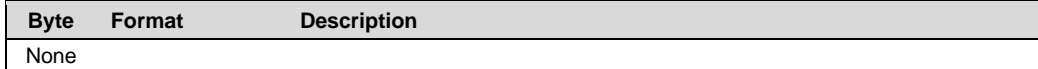

#### **Response Data Bytes**

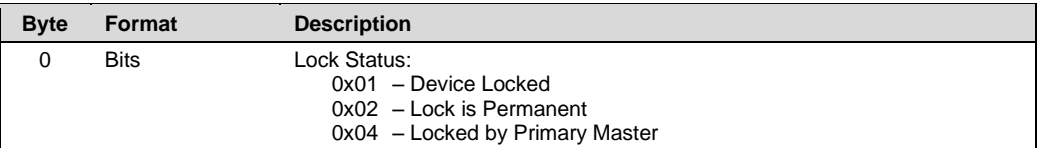

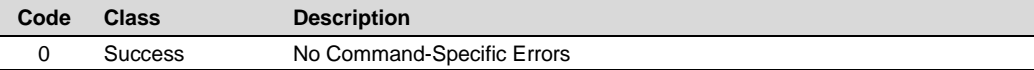

# <span id="page-29-0"></span>**5 Device Specific Commands**

# <span id="page-29-1"></span>**5.1 Command 128 Read Device Configuration**

# **Request Data Bytes**

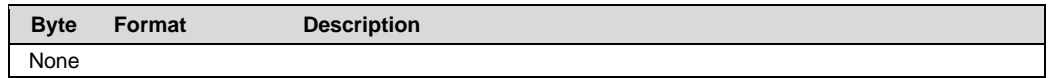

#### **Response Data Bytes**

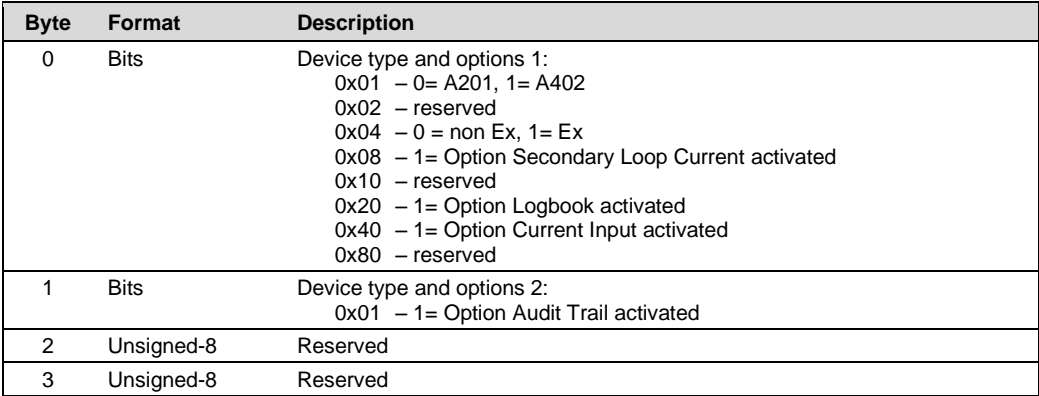

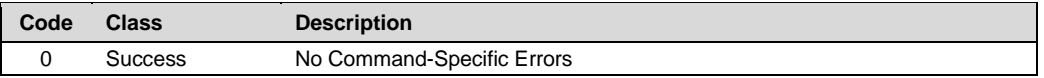

# <span id="page-30-0"></span>**5.2 Command 135 Read Sensor Information**

**Request Data Bytes**

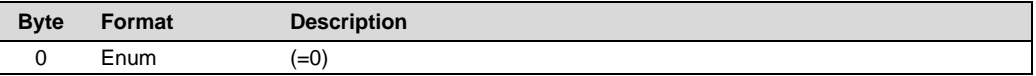

## **Response Data Bytes**

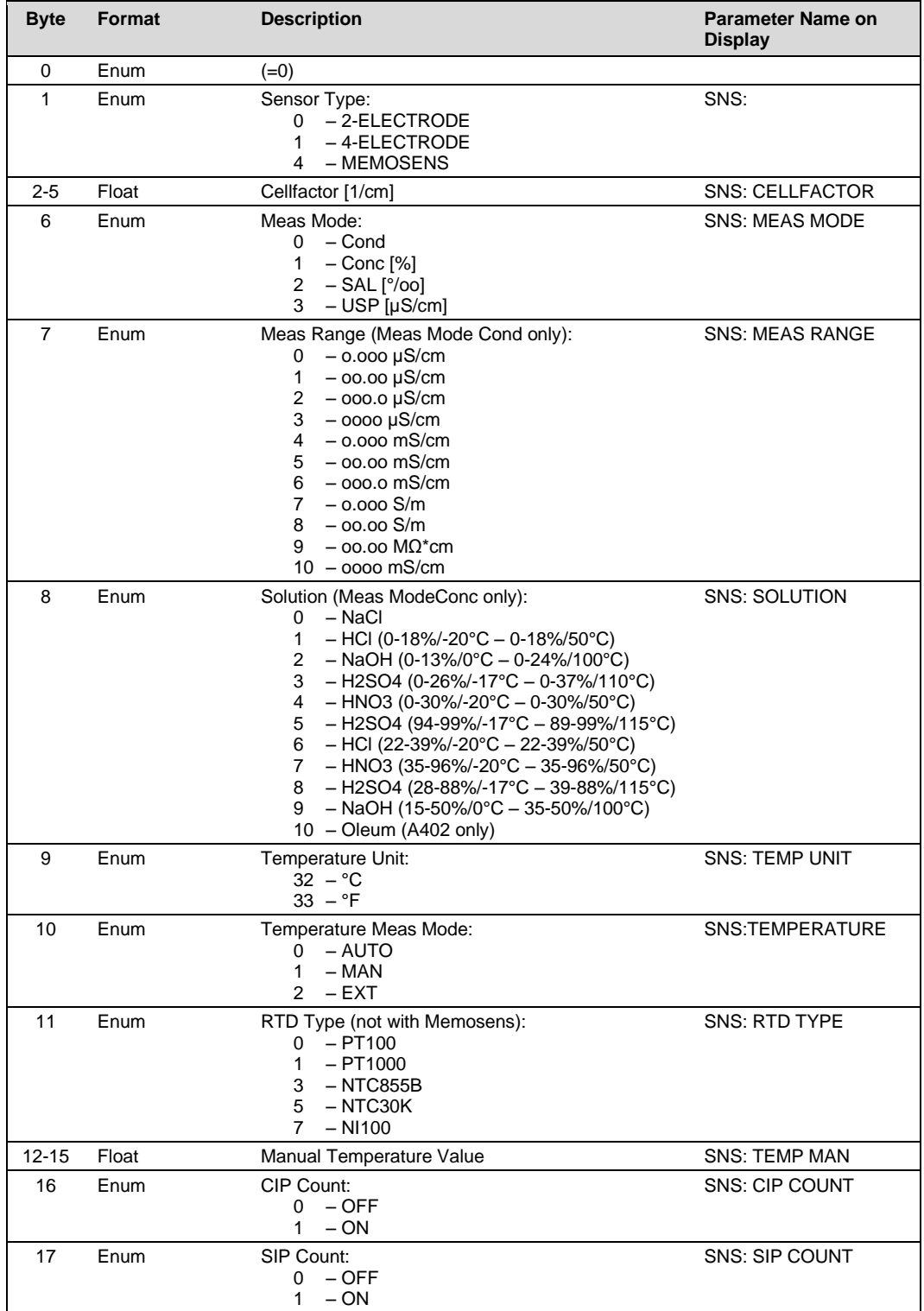

#### **Command-Specific Response Codes**

**Code Class Description**

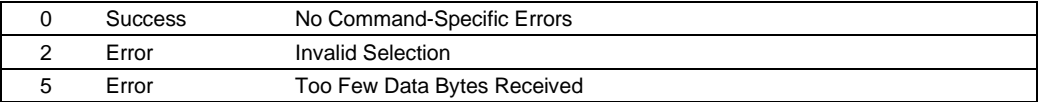

# <span id="page-32-0"></span>**5.3 Command 136 Write Sensor Information**

# **Request Data Bytes**

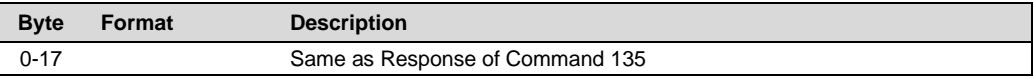

## **Response Data Bytes**

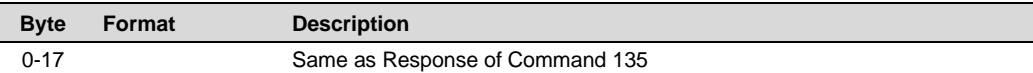

#### **Command-Specific Response Codes**

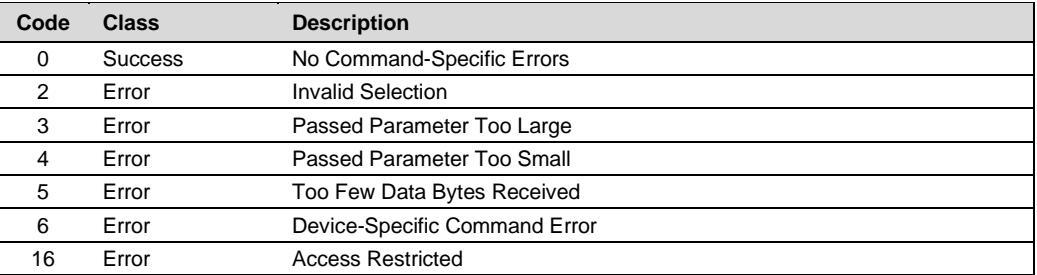

# <span id="page-32-1"></span>**5.4 Command 139 Read Dynamic Variable Assignments**

#### **Request Data Bytes**

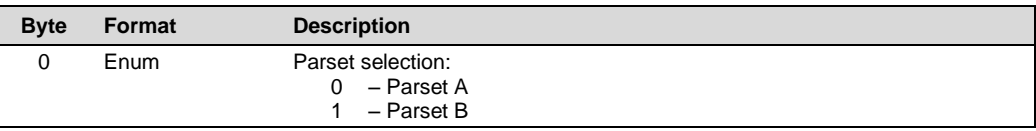

## **Response Data Bytes**

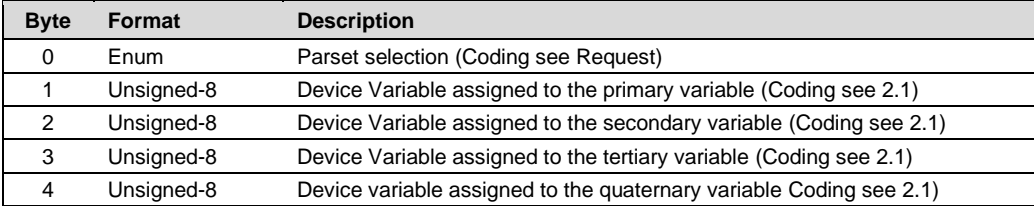

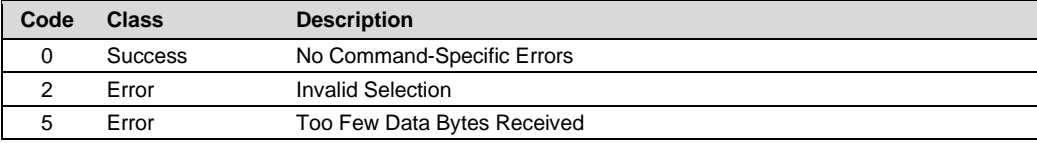

# <span id="page-33-0"></span>**5.5 Command 147 Read OUT1/OUT2**

## **Request Data Bytes**

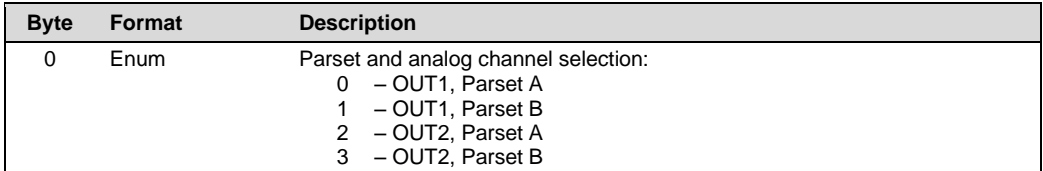

# **Response Data Bytes**

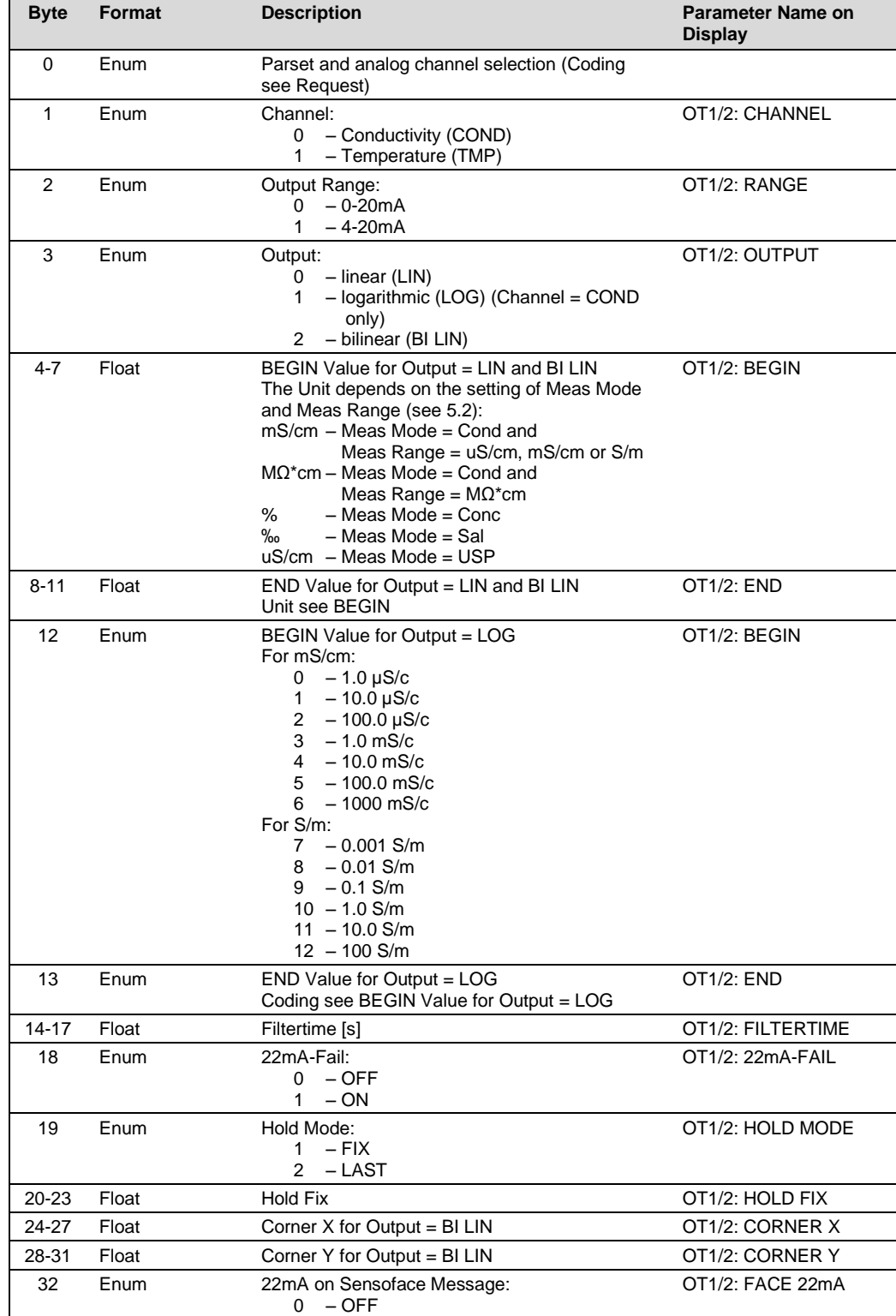

 $1 - ON$ 

# Knick Elektronische Messgeräte GmbH & Co. KG<br>Stratos Evo/Pro Cond<br>HART Command Specification

# **Command-Specific Response Codes**

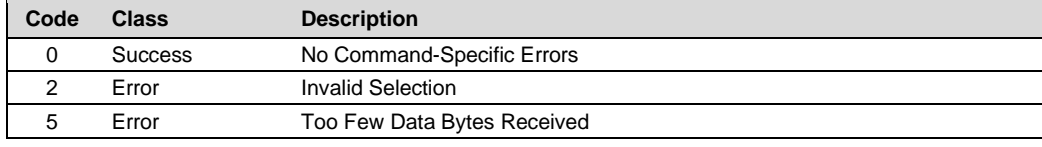

# <span id="page-35-0"></span>**5.6 Command 148 Write OUT1/OUT2**

## **Request Data Bytes**

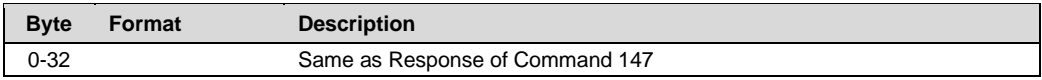

## **Response Data Bytes**

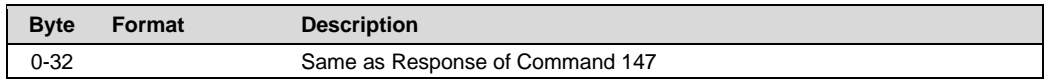

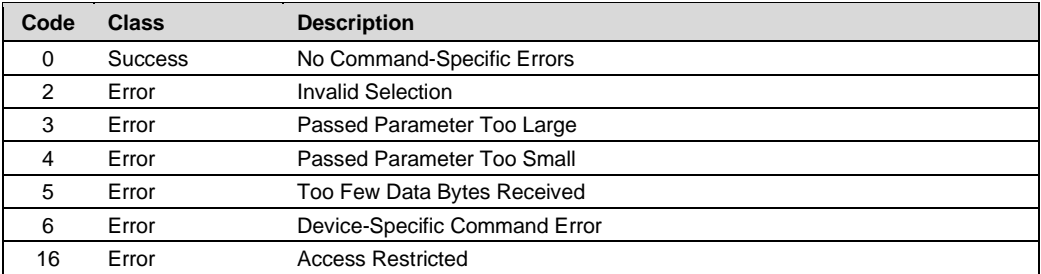

# <span id="page-36-0"></span>**5.7 Command 157 Read Correction**

#### **Request Data Bytes**

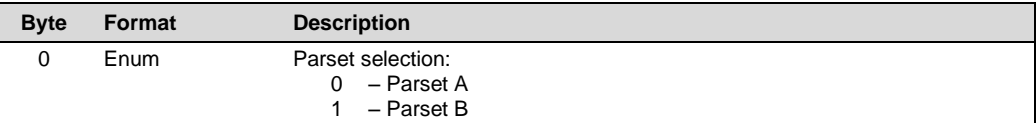

#### **Response Data Bytes**

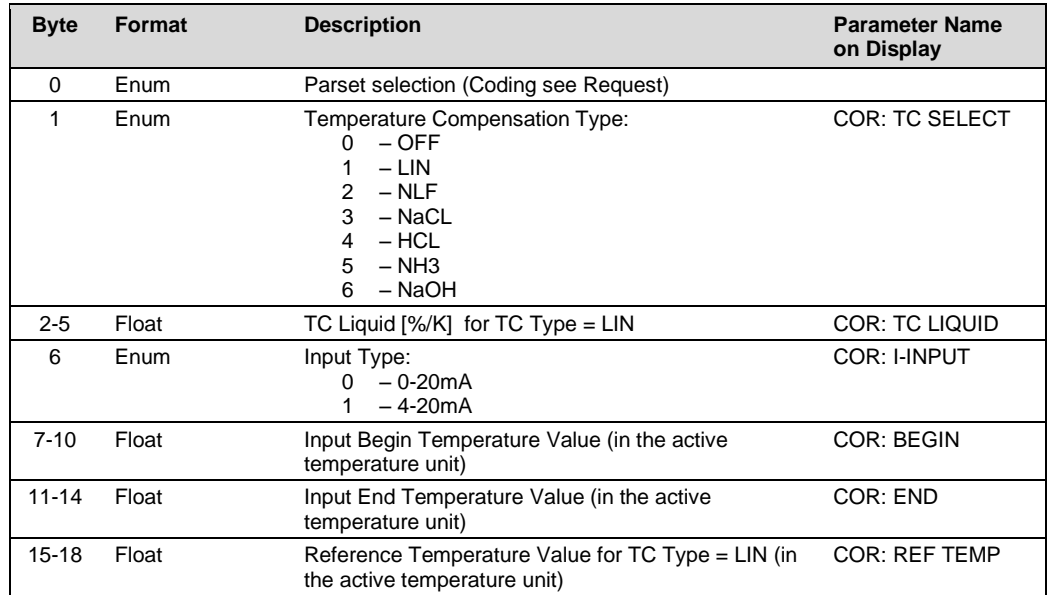

## **Command-Specific Response Codes**

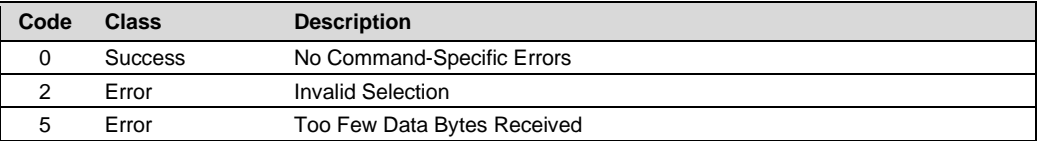

## <span id="page-36-1"></span>**5.8 Command 158 Write Correction**

## **Request Data Bytes**

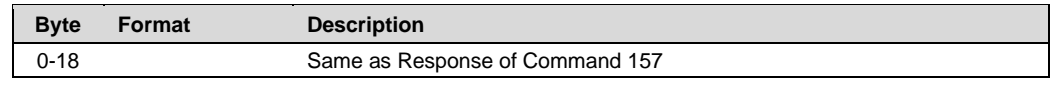

## **Response Data Bytes**

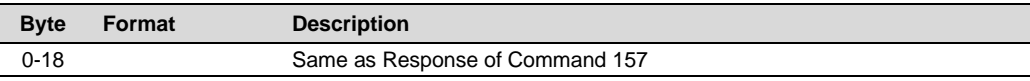

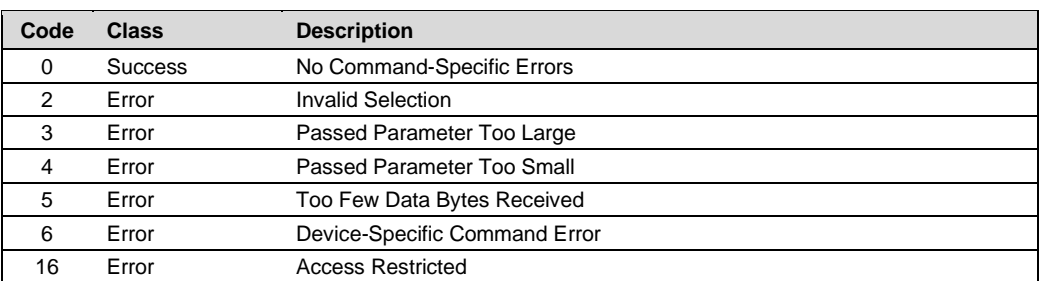

# <span id="page-37-0"></span>**5.9 Command 159 Read Control Input**

#### **Request Data Bytes**

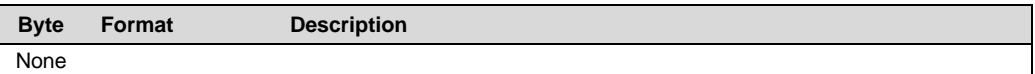

## **Response Data Bytes**

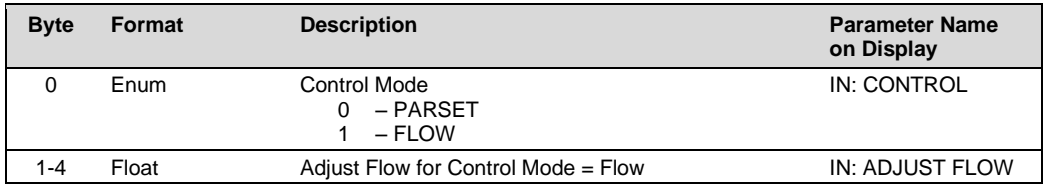

#### **Command-Specific Response Codes**

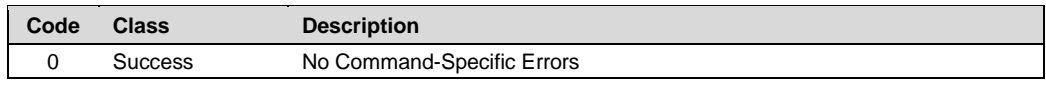

# <span id="page-37-1"></span>**5.10 Command 160 Write Control Input**

#### **Request Data Bytes**

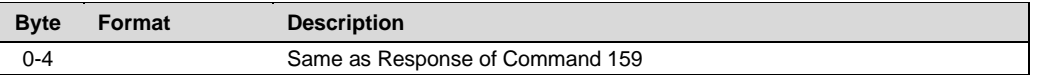

## **Response Data Bytes**

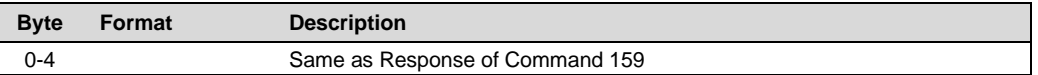

#### **Command-Specific Response Codes**

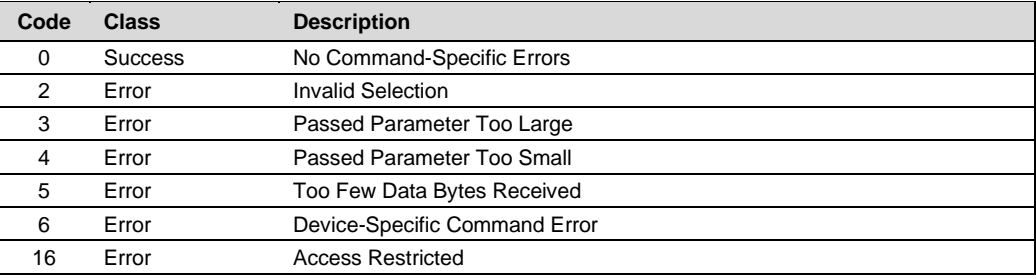

## <span id="page-37-2"></span>**5.11 Command 161 Read Alarm**

# **Request Data Bytes**

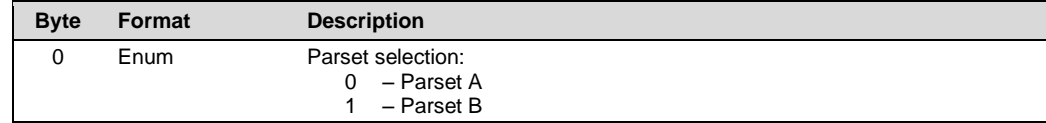

## **Response Data Bytes**

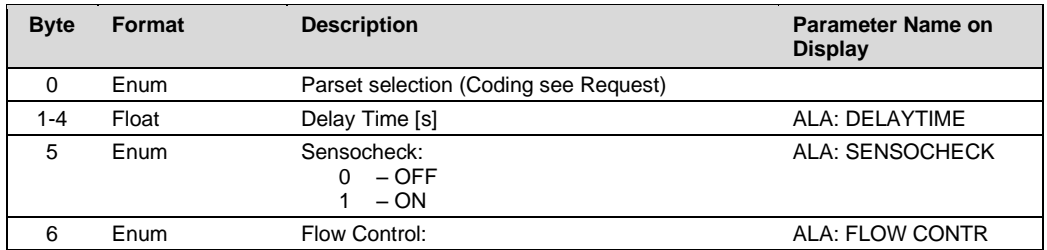

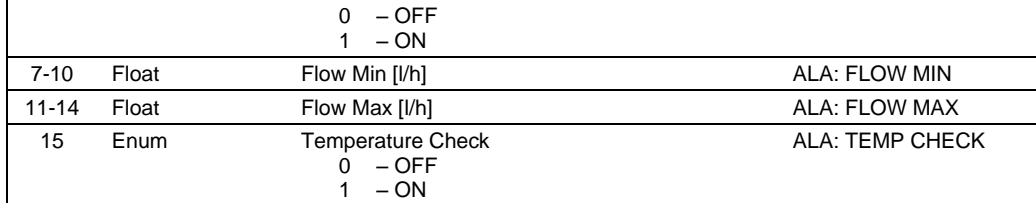

# **Command-Specific Response Codes**

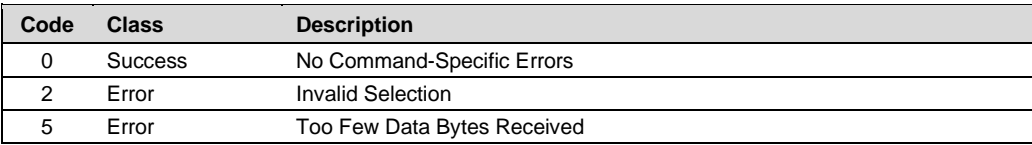

# <span id="page-38-0"></span>**5.12 Command 162 Write Alarm**

## **Request Data Bytes**

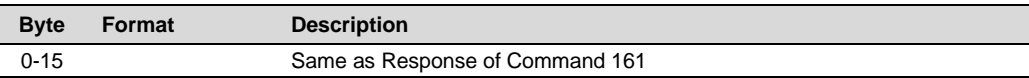

#### **Response Data Bytes**

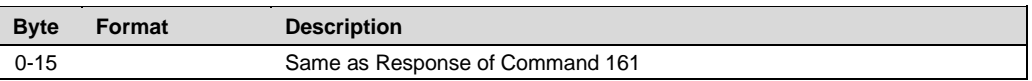

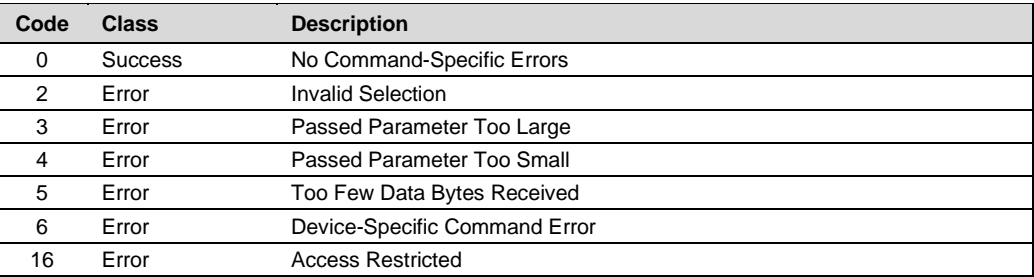

## <span id="page-39-0"></span>**5.13 Command 163 Read Relais**

#### **Request Data Bytes**

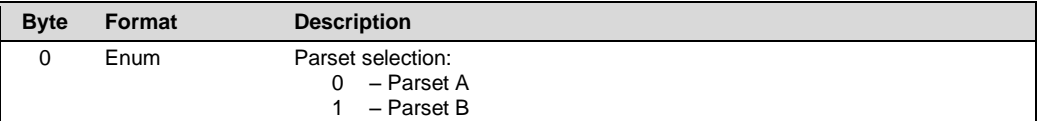

#### **Response Data Bytes**

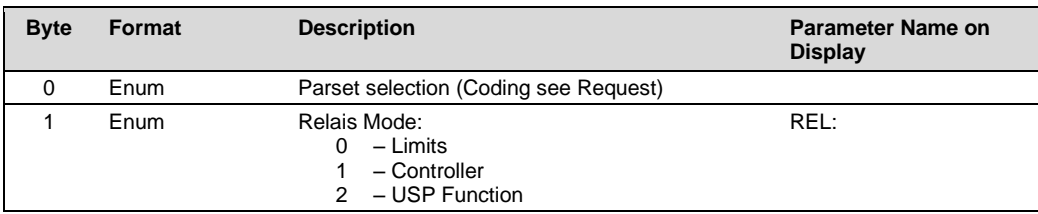

#### **Command-Specific Response Codes**

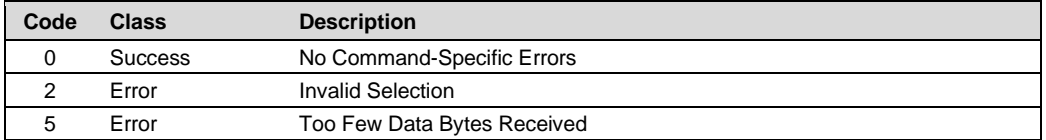

# <span id="page-39-1"></span>**5.14 Command 164 Write Relais**

## **Request Data Bytes**

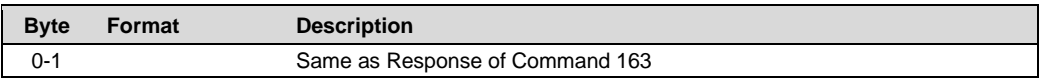

## **Response Data Bytes**

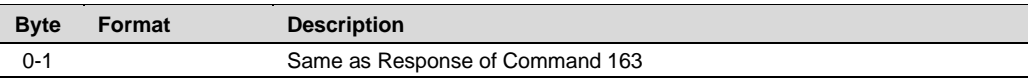

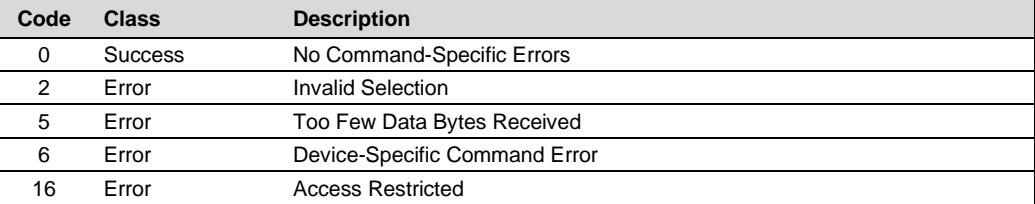

# <span id="page-40-0"></span>**5.15 Command 165 Read Limits**

#### **Request Data Bytes**

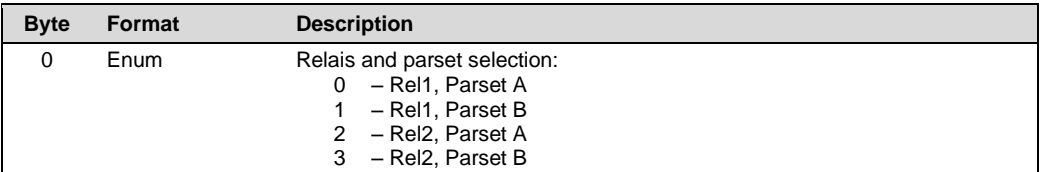

# **Response Data Bytes**

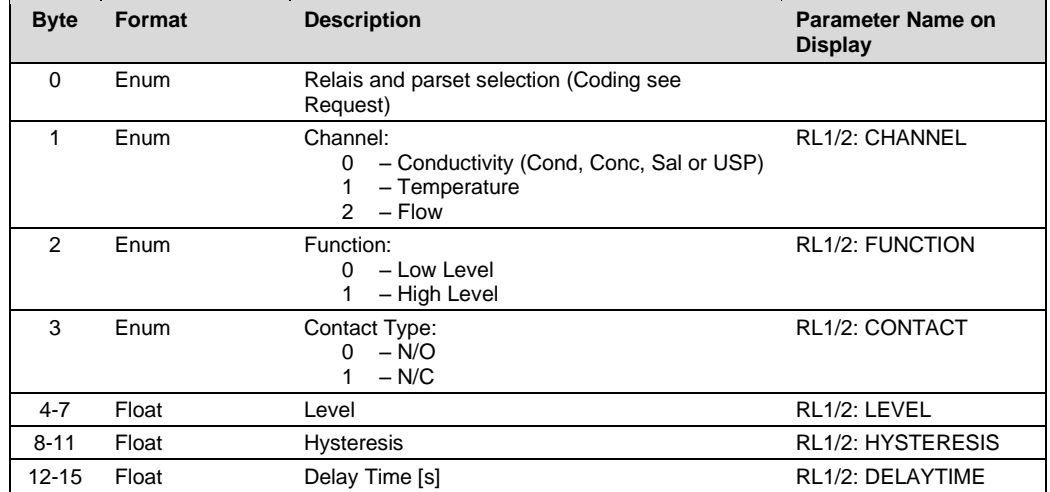

#### **Command-Specific Response Codes**

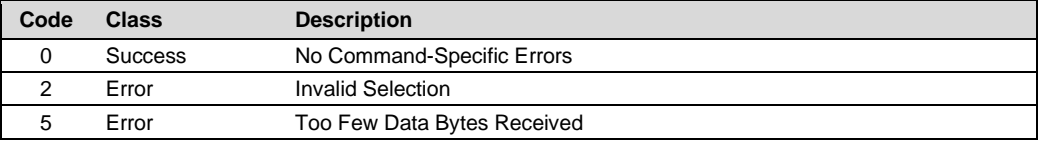

# <span id="page-40-1"></span>**5.16 Command 166 Write Limits**

# **Request Data Bytes**

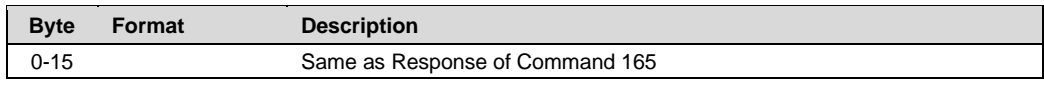

## **Response Data Bytes**

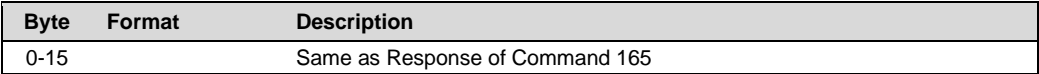

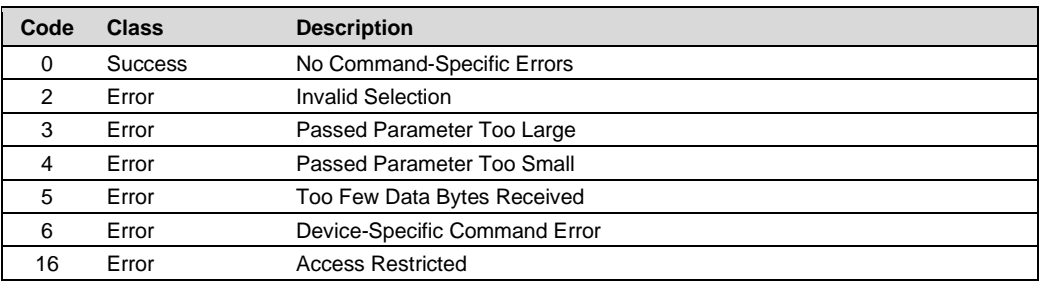

# <span id="page-41-0"></span>**5.17 Command 167 Read Controller**

#### **Request Data Bytes**

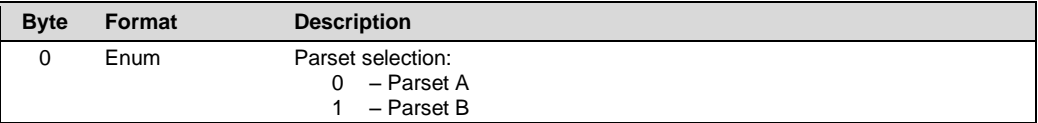

## **Response Data Bytes**

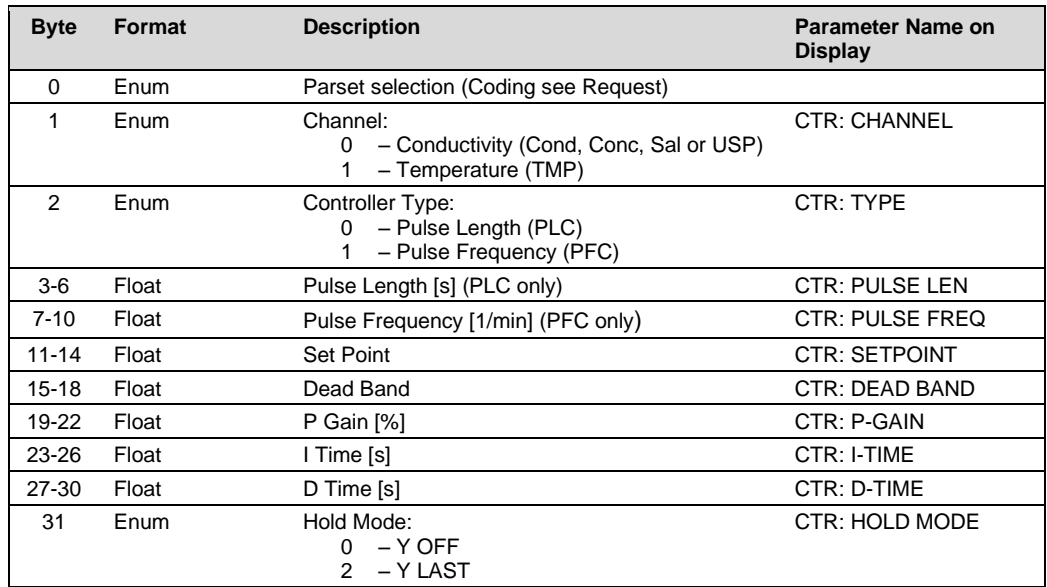

## **Command-Specific Response Codes**

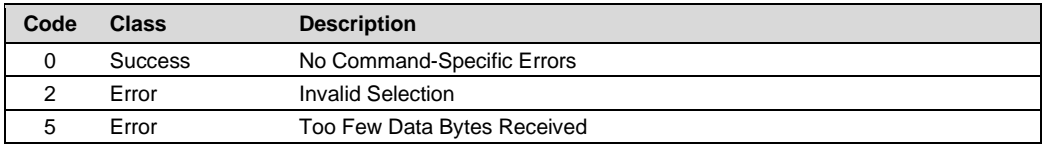

# <span id="page-41-1"></span>**5.18 Command 168 Write Controller**

# **Request Data Bytes**

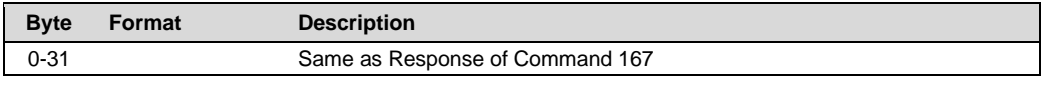

## **Response Data Bytes**

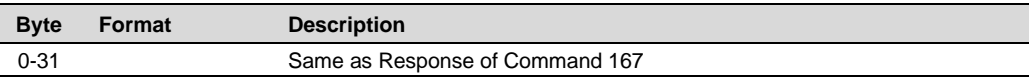

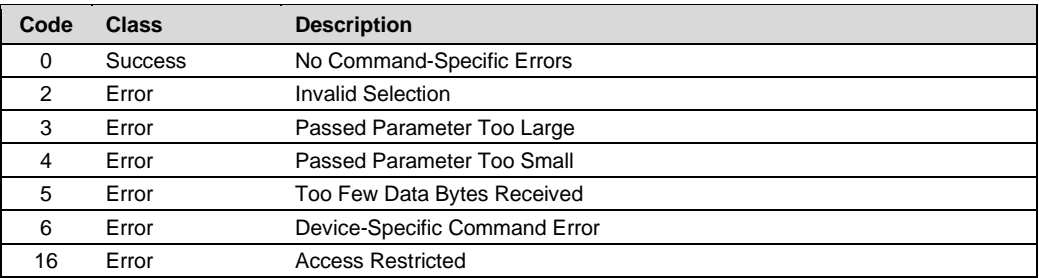

## <span id="page-42-0"></span>**5.19 Command 169 Read USP**

# **Request Data Bytes**

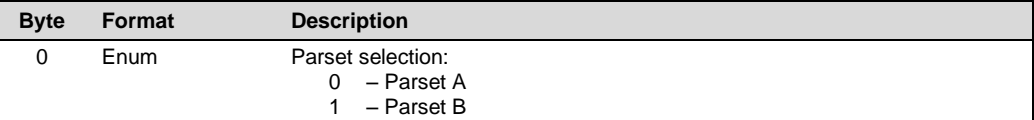

## **Response Data Bytes**

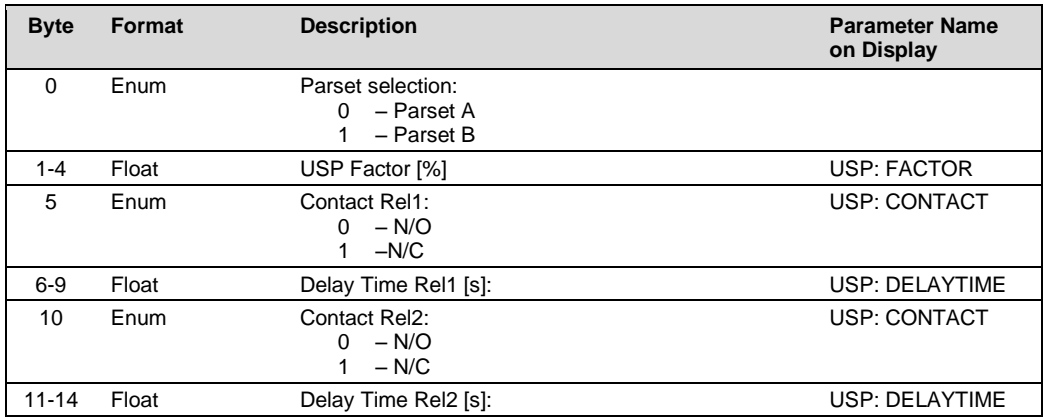

## **Command-Specific Response Codes**

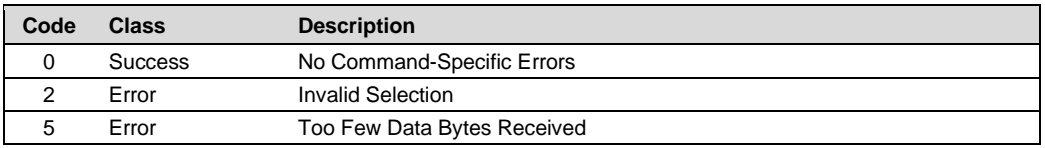

# <span id="page-42-1"></span>**5.20 Command 170 Write USP**

# **Request Data Bytes**

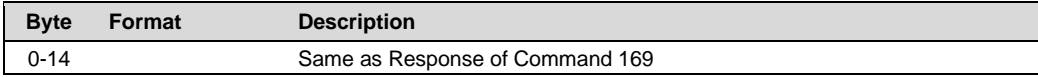

## **Response Data Bytes**

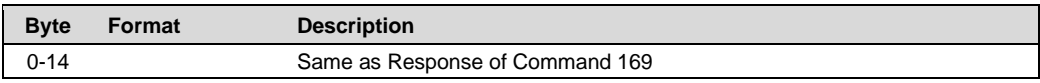

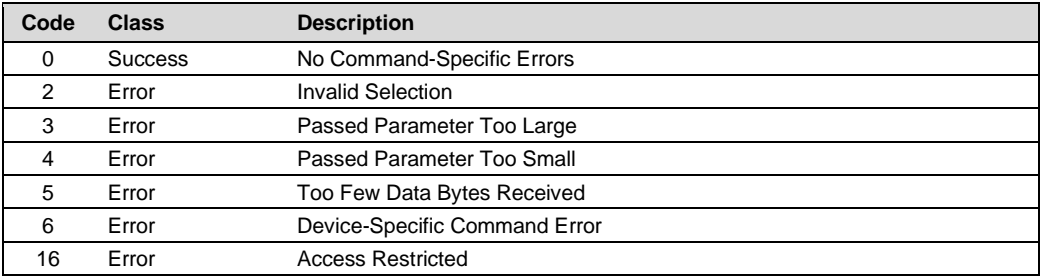

# <span id="page-43-0"></span>**5.21 Command 171 Read Wash**

#### **Request Data Bytes**

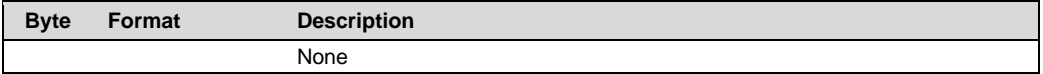

## **Response Data Bytes**

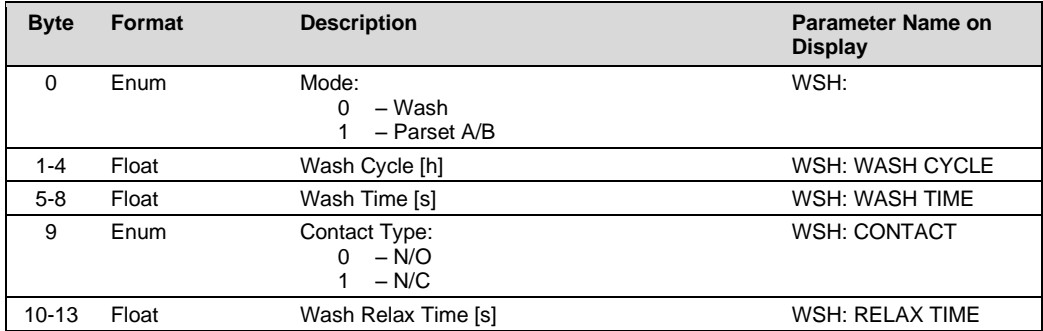

#### **Command-Specific Response Codes**

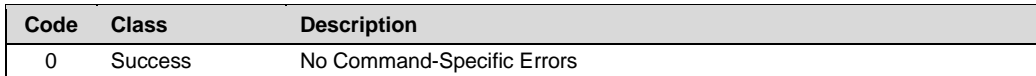

# <span id="page-43-1"></span>**5.22 Command 172 Write Wash**

## **Request Data Bytes**

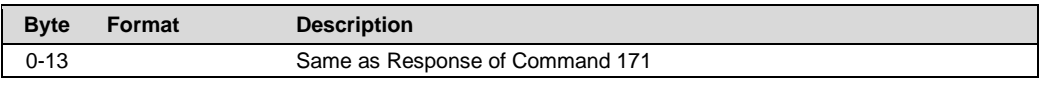

# **Response Data Bytes**

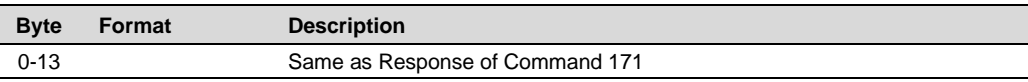

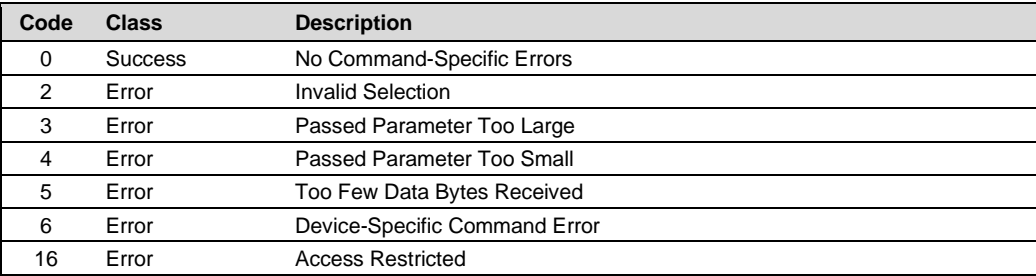

# <span id="page-44-0"></span>**5.23 Command 173 Read Clock**

#### **Request Data Bytes**

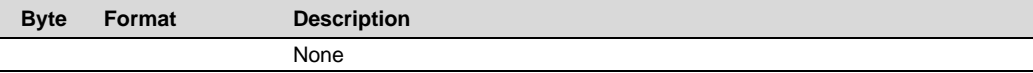

## **Response Data Bytes**

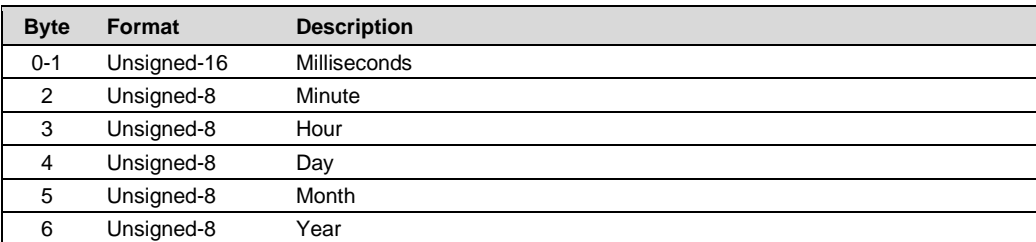

#### **Command-Specific Response Codes**

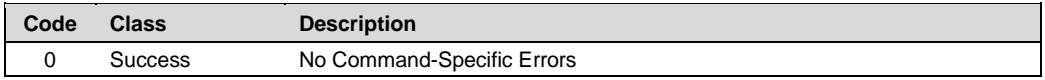

# <span id="page-44-1"></span>**5.24 Command 174 Write Clock**

## **Request Data Bytes**

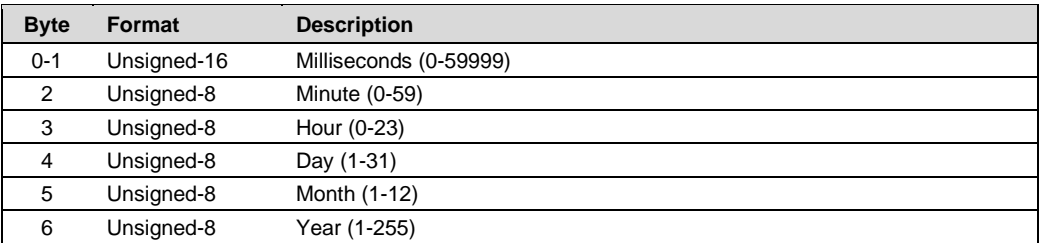

#### **Response Data Bytes**

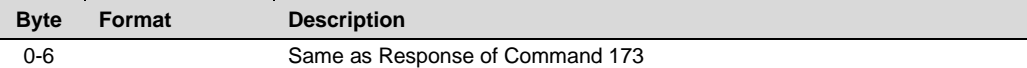

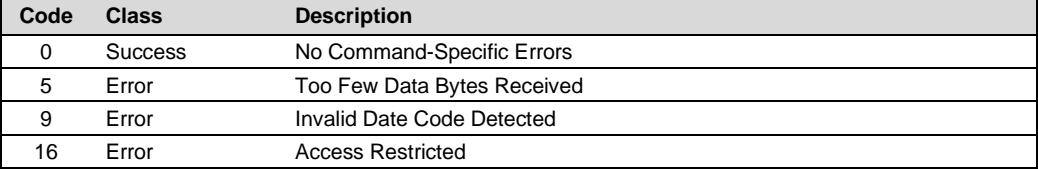

# <span id="page-45-0"></span>**5.25 Command 175 Read Logbook Entry**

## **Request Data Bytes**

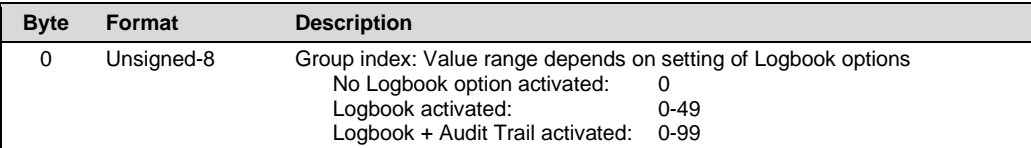

# **Response Data Bytes**

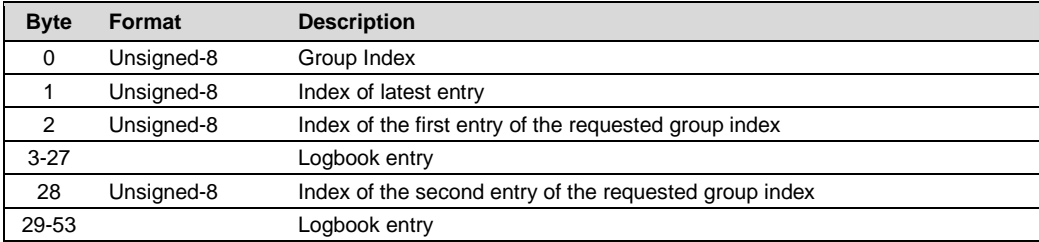

## **Logbook Entry**

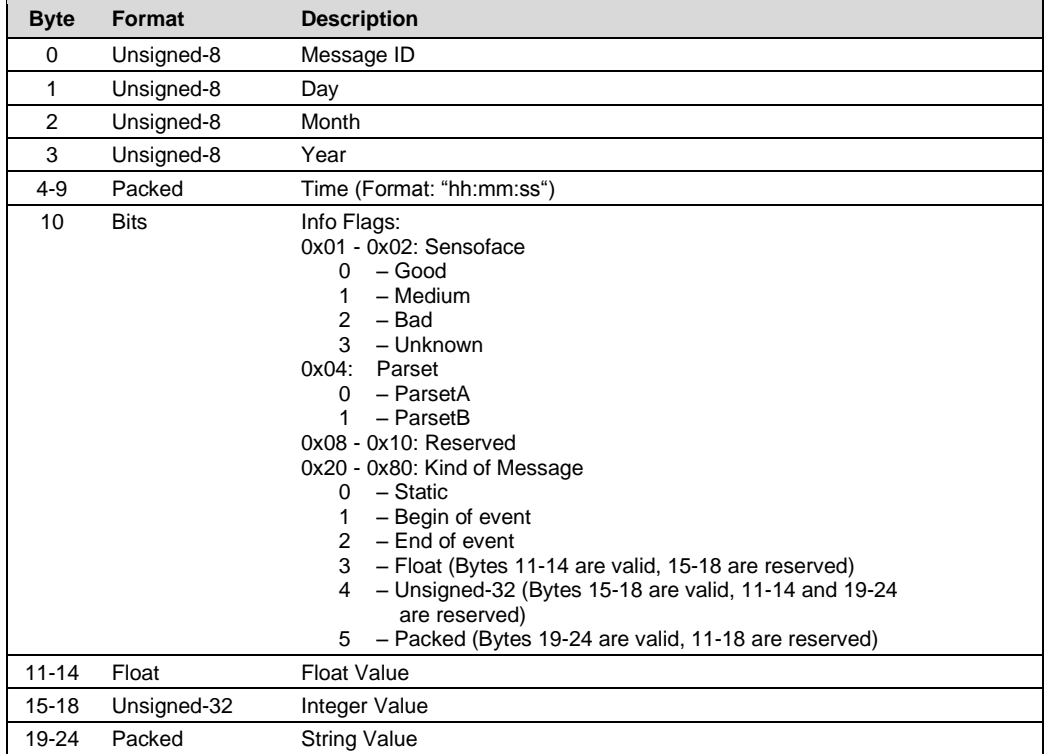

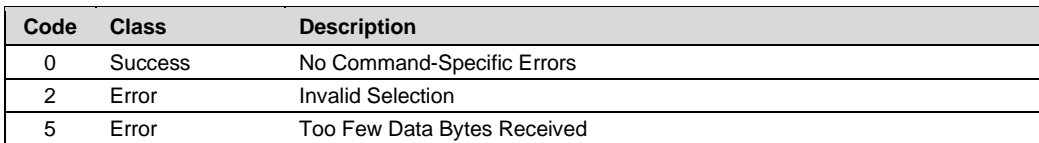

# <span id="page-46-0"></span>**5.26 Command 176 Store Actual Process Value**

Command 176 takes a sample of the actual process value and stores it for later correction. This is step 1 of the product calibration.

## **Request Data Bytes**

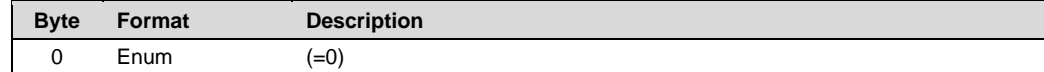

#### **Response Data Bytes**

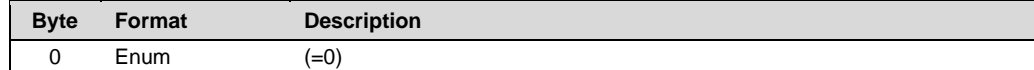

#### **Command-Specific Response Codes**

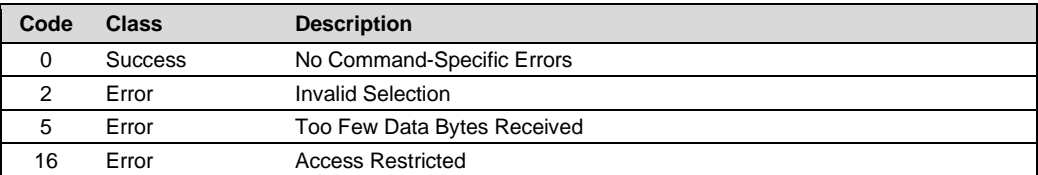

## <span id="page-46-1"></span>**5.27 Command 177 Read Stored Process Value**

Reads the process value stored with Command 176. It returns NaN (not a number) if no value has been stored.

## **Request Data Bytes**

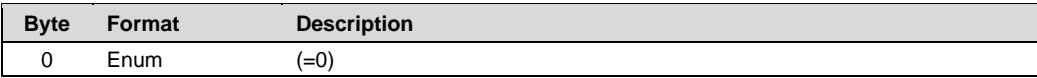

## **Response Data Bytes**

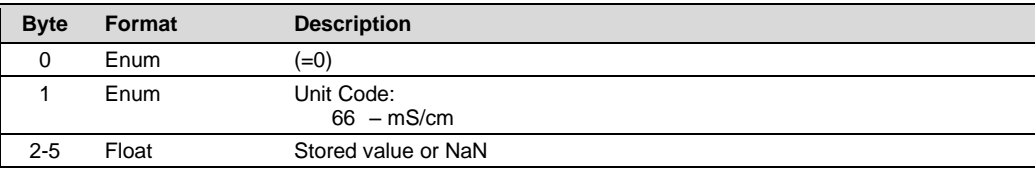

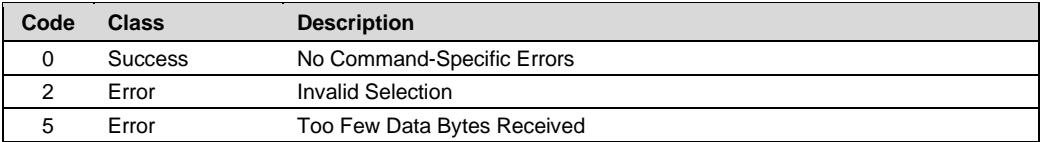

# <span id="page-47-0"></span>**5.28 Command 178 Write Calibration Reference Value**

This is step 2 of the product calibration.

For the pass/fail result of the product calibration see Command 192.

## **Request Data Bytes**

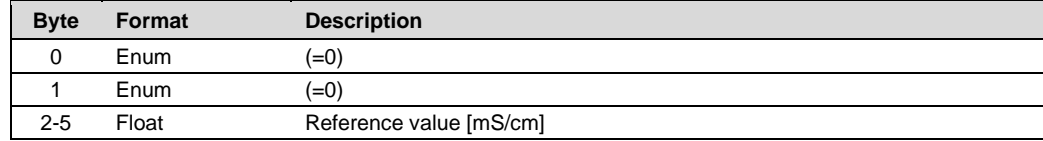

#### **Response Data Bytes**

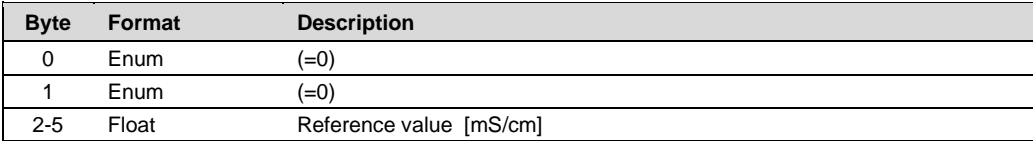

#### **Command-Specific Response Codes**

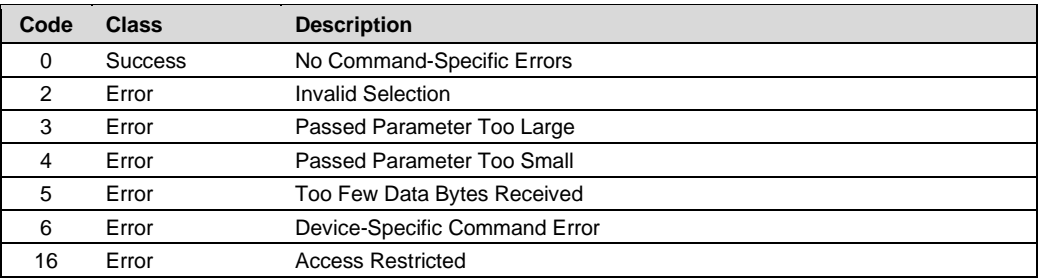

# <span id="page-47-1"></span>**5.29 Command 179 Read Cell Factor**

## **Request Data Bytes**

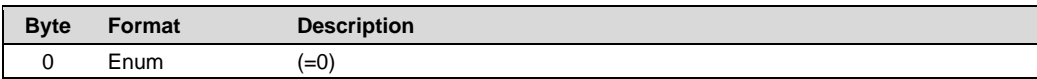

#### **Response Data Bytes**

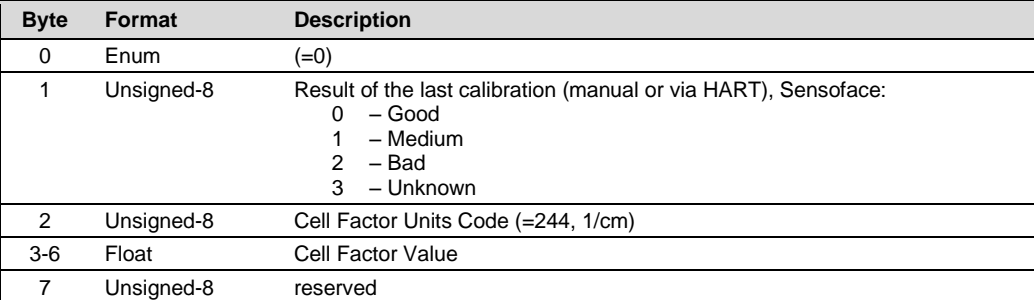

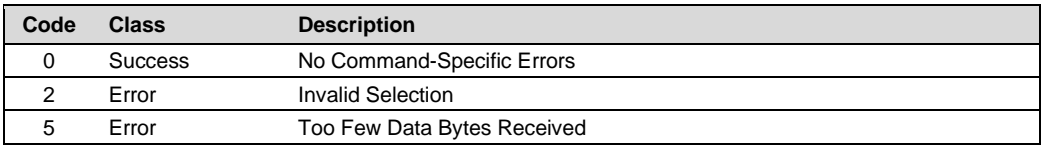

# <span id="page-49-0"></span>**5.30 Command 180 Write Active Parset**

The parameter set can only be switched in Parset Mode MAN (see Command 181).

## **Request Data Bytes**

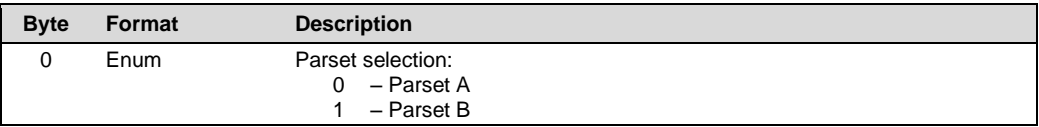

## **Response Data Bytes**

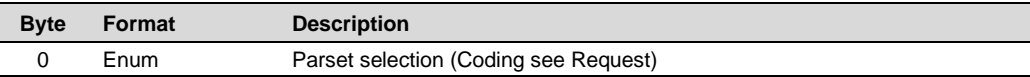

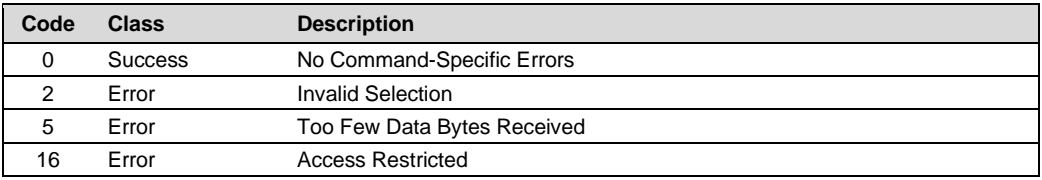

# <span id="page-50-0"></span>**5.31 Command 181 Read Parset Mode**

#### **Request Data Bytes**

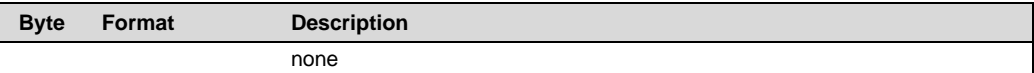

## **Response Data Bytes**

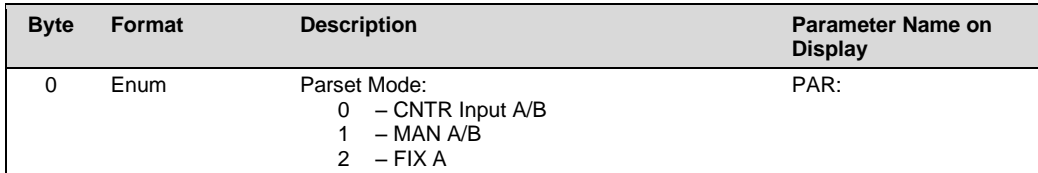

#### **Command-Specific Response Codes**

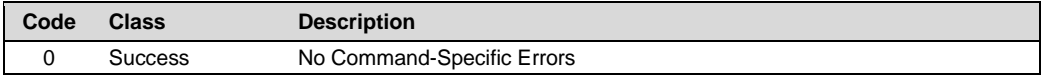

# <span id="page-50-1"></span>**5.32 Command 182 Write Parset Mode**

## **Request Data Bytes**

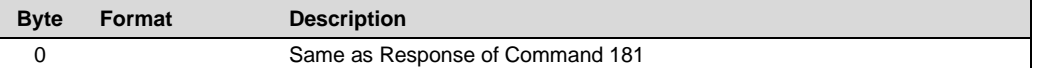

# **Response Data Bytes**

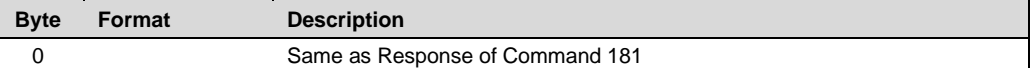

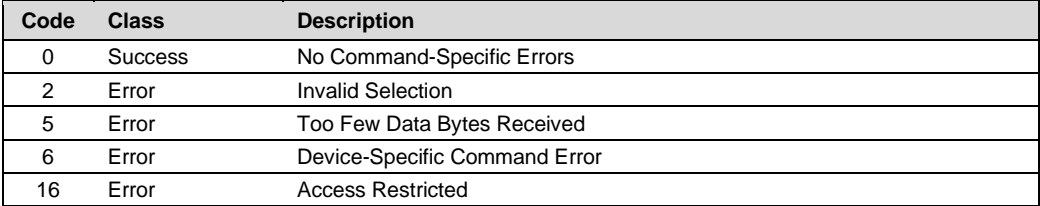

# <span id="page-51-0"></span>**5.33 Command 183 Read Device Tag**

#### **Request Data Bytes**

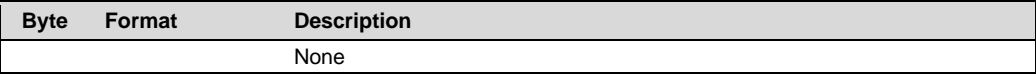

## **Response Data Bytes**

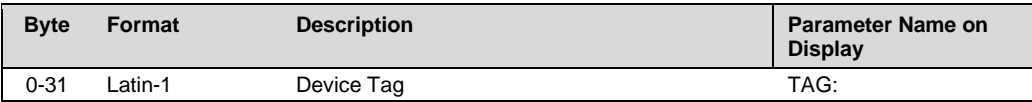

## **Command-Specific Response Codes**

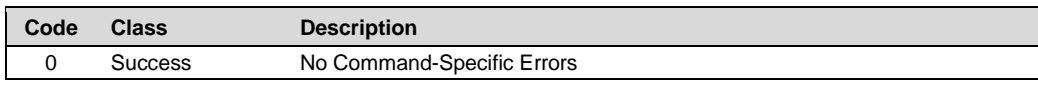

# <span id="page-51-1"></span>**5.34 Command 184 Write Device Tag**

## **Request Data Bytes**

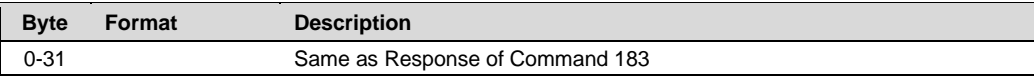

#### **Response Data Bytes**

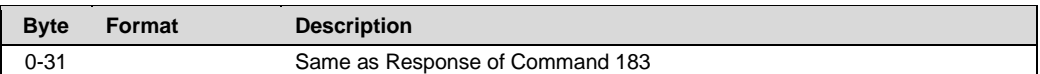

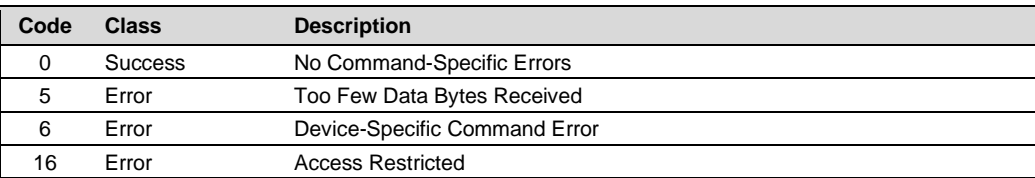

# <span id="page-52-0"></span>**5.35 Command 185 Read Sensor Identification**

#### **Request Data Bytes**

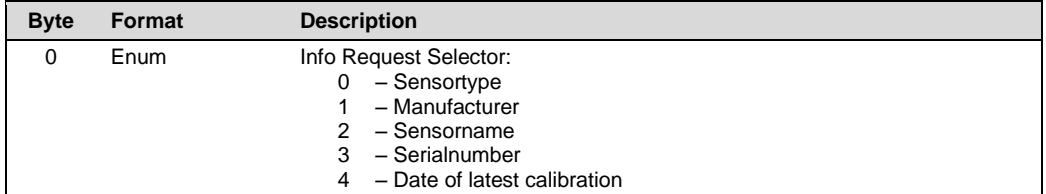

## **Response Data Bytes**

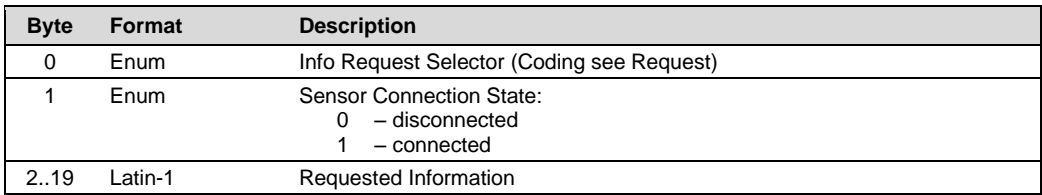

# **Command-Specific Response Codes**

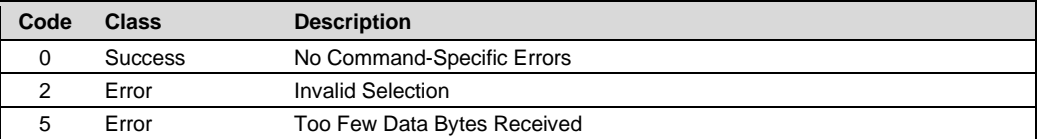

# <span id="page-52-1"></span>**5.36 Command 186 Read Unit Code**

#### **Request Data Bytes**

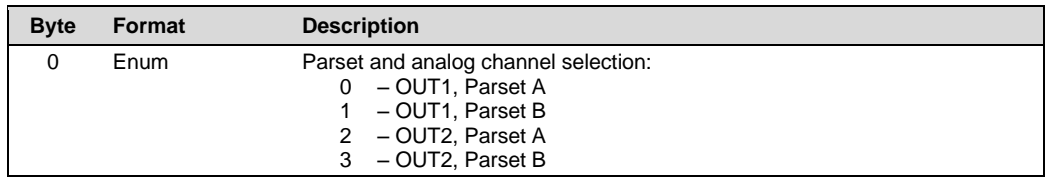

## **Response Data Bytes**

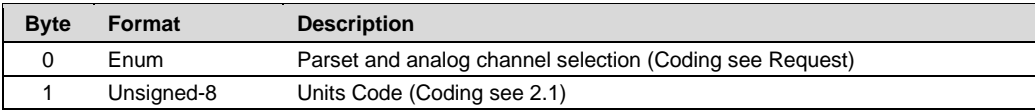

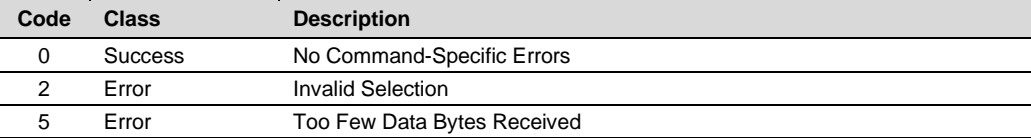

# <span id="page-53-0"></span>**5.37 Command 187 Read Version Info**

#### **Request Data Bytes**

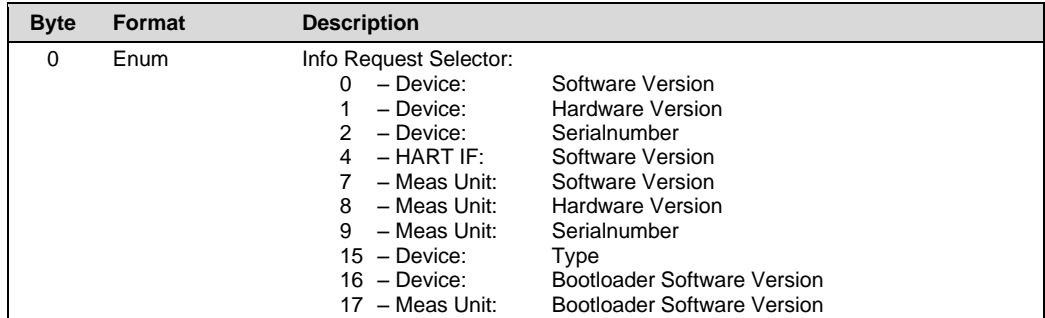

#### **Response Data Bytes**

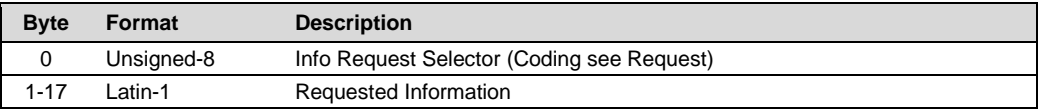

# **Command-Specific Response Codes**

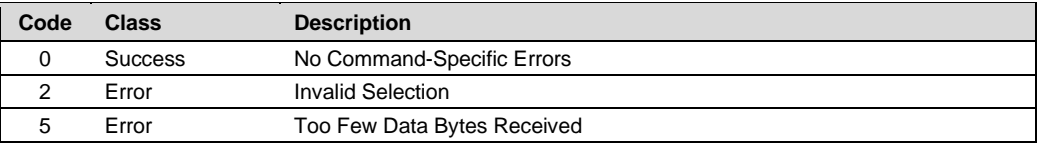

# <span id="page-53-1"></span>**5.38 Command 188 Read Calibration Values**

#### **Request Data Bytes**

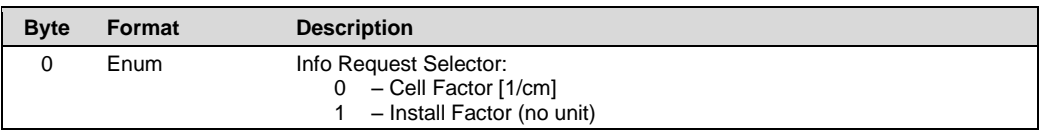

## **Response Data Bytes**

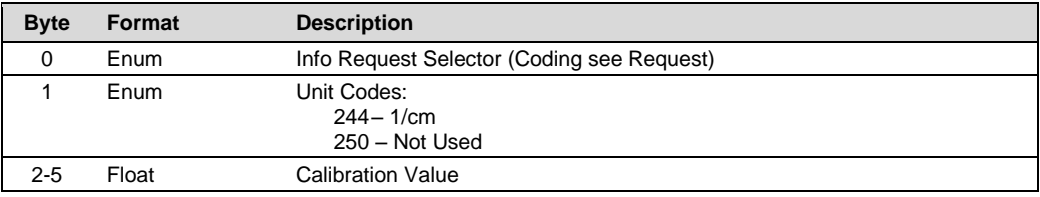

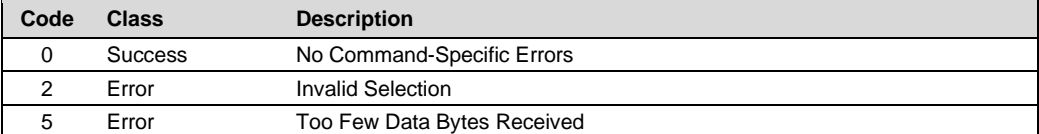

# <span id="page-54-0"></span>**5.39 Command 189 Read Process Values**

#### **Request Data Bytes**

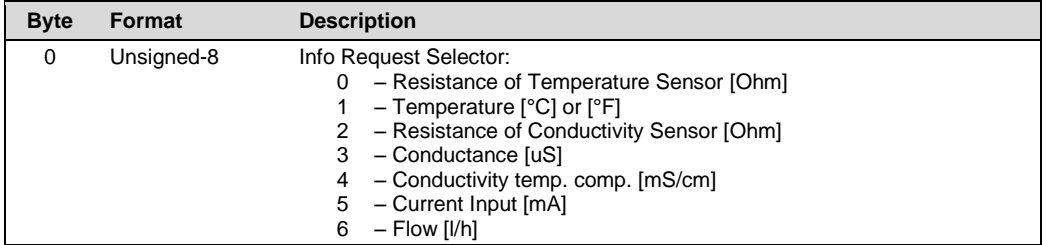

## **Response Data Bytes**

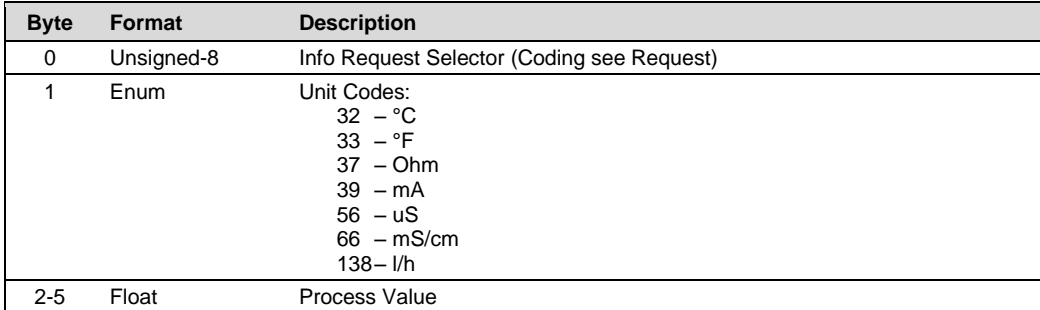

# **Command-Specific Response Codes**

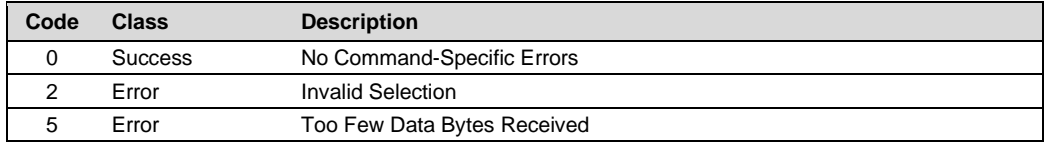

# <span id="page-54-1"></span>**5.40 Command 190 Read Digital Sensor Information**

# **Request Data Bytes**

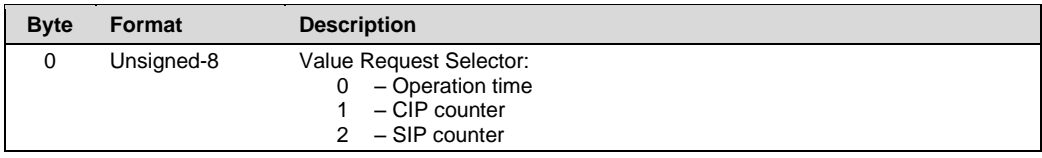

## **Response Data Bytes**

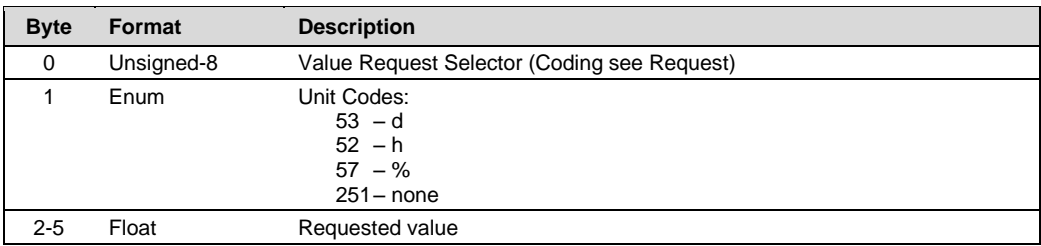

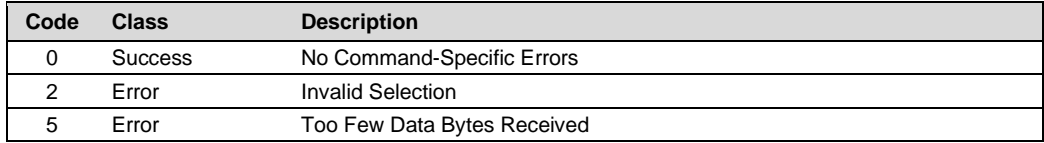

# <span id="page-55-0"></span>**5.41 Command 191 Read Last Calibration Date**

#### **Request Data Bytes**

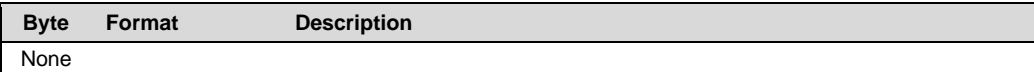

#### **Response Data Bytes**

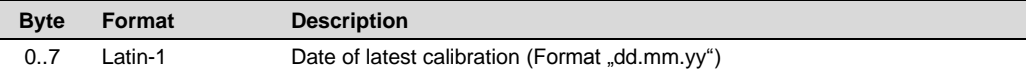

#### **Command-Specific Response Codes**

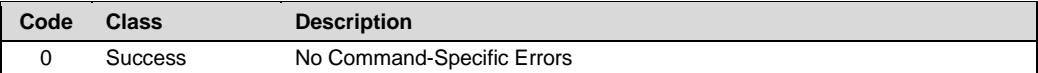

## <span id="page-55-1"></span>**5.42 Command 192 Read Product Calibration Success**

#### **Request Data Bytes**

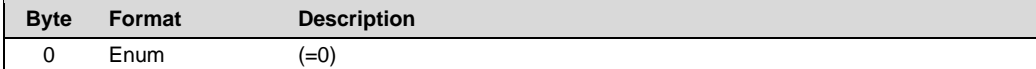

#### **Response Data Bytes**

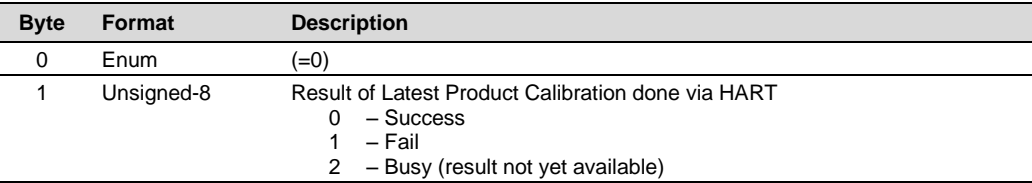

#### **Command-Specific Response Codes**

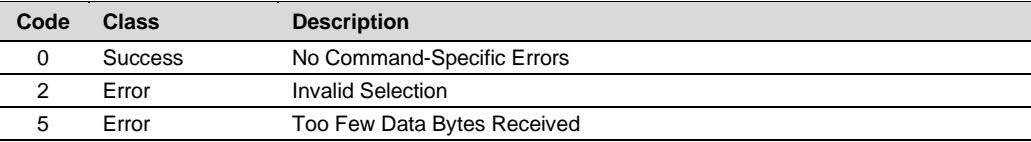

# <span id="page-55-2"></span>**5.43 Command 193 Write TV and QV Assignment**

## **Request Data Bytes**

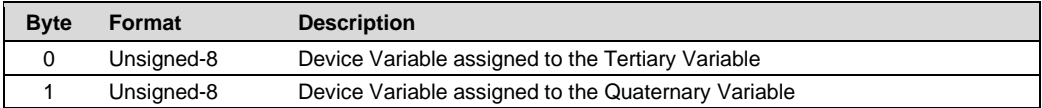

#### **Response Data Bytes**

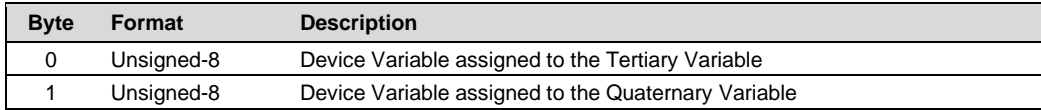

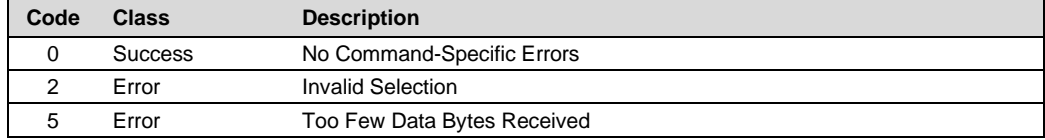

16 Error Access Restricted

# <span id="page-56-0"></span>**5.44 Command 202 Read Device Group**

## **Request Data Bytes**

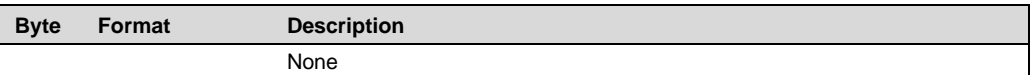

#### **Response Data Bytes**

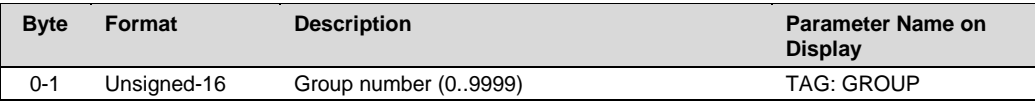

# **Command-Specific Response Codes**

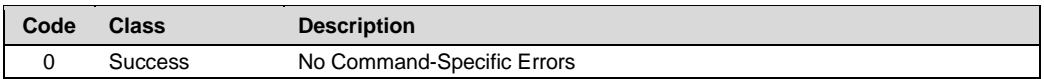

# <span id="page-56-1"></span>**5.45 Command 203 Write Device Group**

#### **Request Data Bytes**

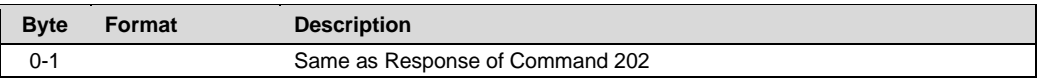

#### **Response Data Bytes**

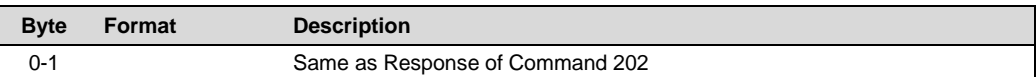

## **Command-Specific Response Codes**

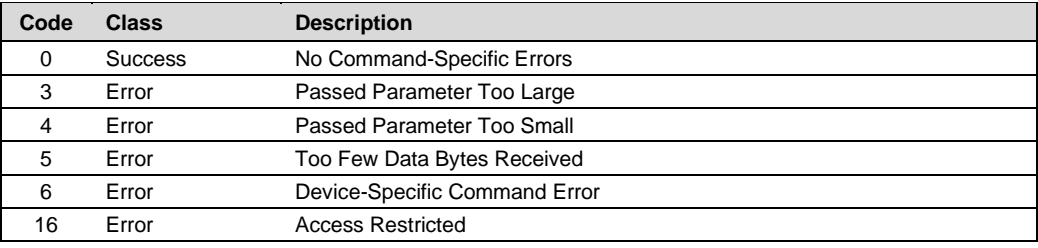

# <span id="page-56-2"></span>**5.46 Command 204 Read Sensor Verification**

#### **Request Data Bytes**

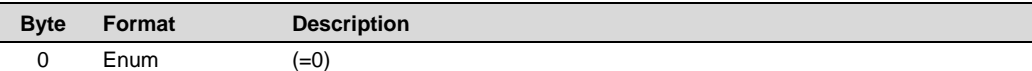

## **Response Data Bytes**

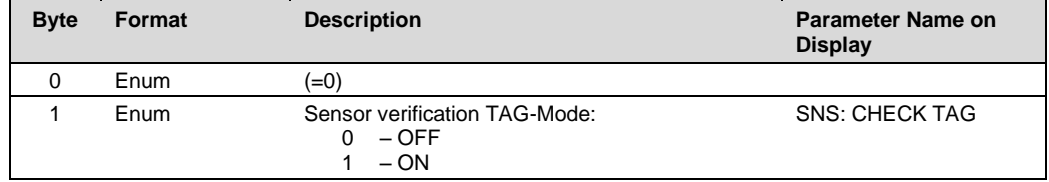

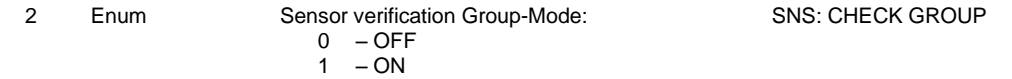

#### **Command-Specific Response Codes**

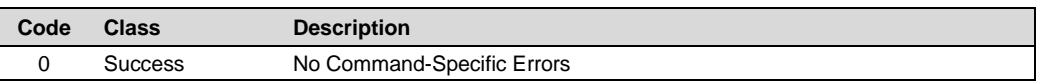

# <span id="page-57-0"></span>**5.47 Command 205 Write Sensor Verification**

#### **Request Data Bytes**

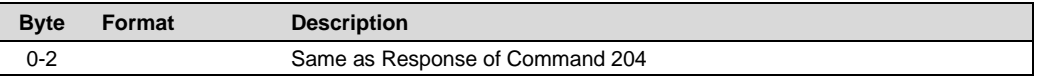

## **Response Data Bytes**

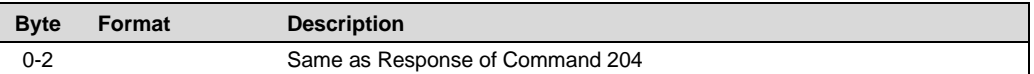

#### **Command-Specific Response Codes**

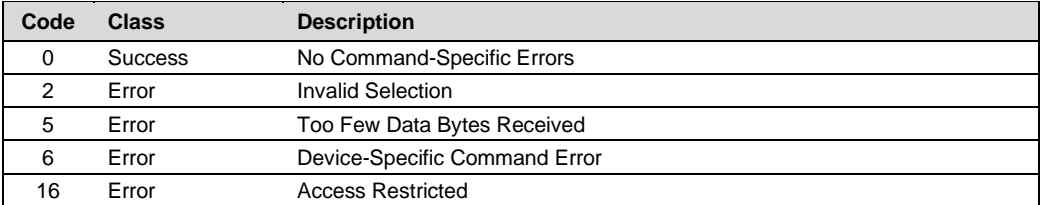

# <span id="page-57-1"></span>**5.48 Command 206 Read User Specific Concentration Table**

#### **Request Data Bytes**

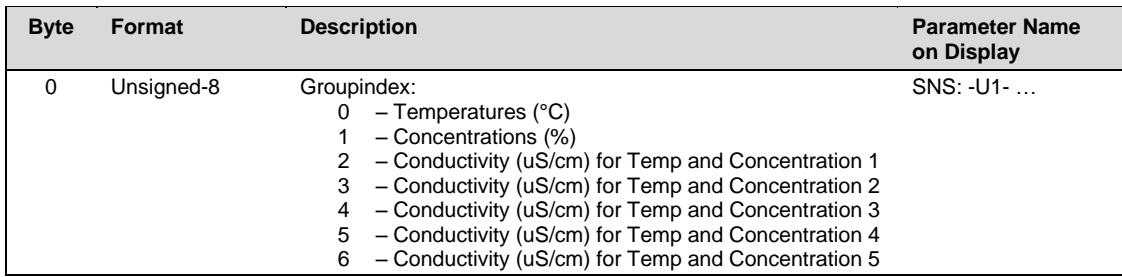

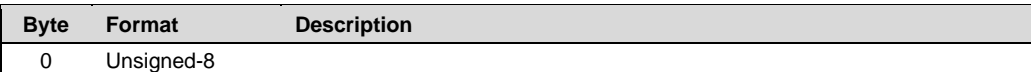

## **Response Data Bytes**

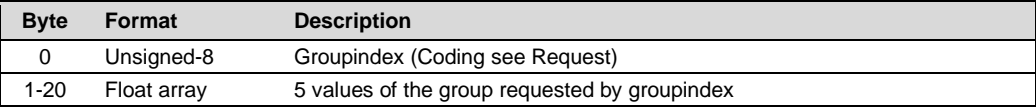

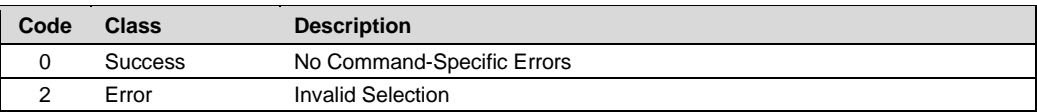

5 Error Too Few Data Bytes Received

# <span id="page-58-0"></span>**5.49 Command 207 Write User Specific Concentration Table**

## **Request Data Bytes**

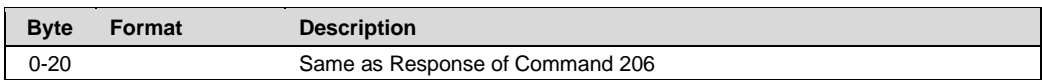

#### **Response Data Bytes**

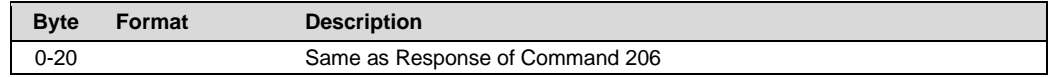

#### **Command-Specific Response Codes**

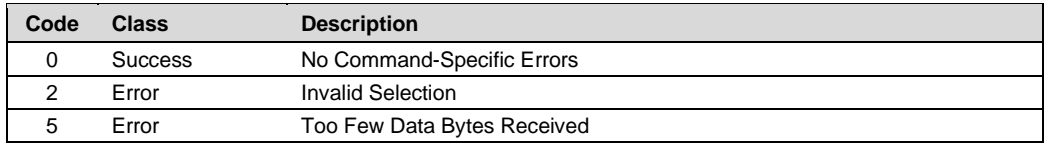

# <span id="page-58-1"></span>**5.50 Command 208 Read User Specific Concentration Table Check Result**

## **Request Data Bytes**

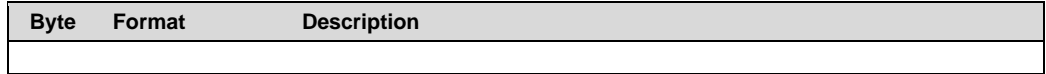

## **Response Data Bytes**

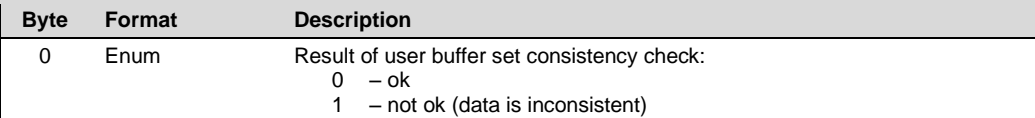

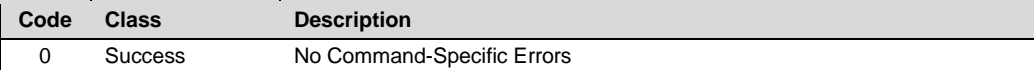